# Fitting in HEP for pedestrians

Radek Žlebčík US Belle II Summer Workshop Oxford, June 20, 2024

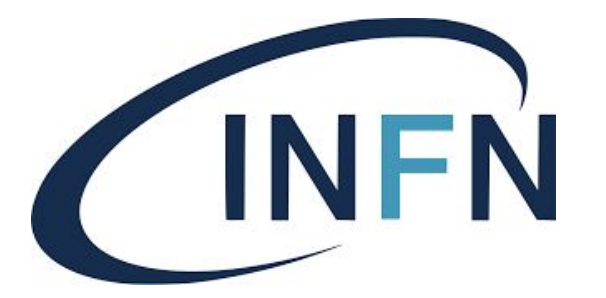

### Resources for statistics in HEP

- Statistical methods are getting more and more complex
	- $\rightarrow$  takes time to tame it
	- $\rightarrow$  big experiments have dedicated statistical working group
- **[Glen Cowan's book](https://www.sherrytowers.com/cowan_statistical_data_analysis.pdf)** is an unofficial golden standard
- There are also newer books, e.g. from [Olaf Behnke et al.](https://download.e-bookshelf.de/download/0003/8945/56/L-G-0003894556-0019172342.pdf)
- Look/sign for one of many statistics schools
	- $\rightarrow$  e.g. [INFN School of statistics](https://agenda.infn.it/event/36980/timetable/?print=1&view=standard_numbered)

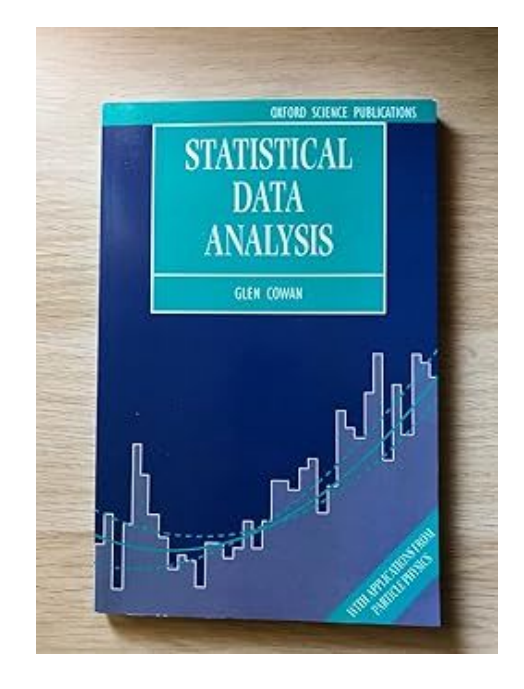

### Stand-alone fitting with Minuit

- The examples in this talk are done without dedicated fitting frameworks, without [RooFit](https://root.cern/manual/roofit/), [RooStats](https://roostatsworkbook.readthedocs.io/en/latest/introduction.html), [zFit](https://zfit.readthedocs.io/en/stable/)...
- We use only Minuit minimizer ported to [iminuit](https://scikit-hep.org/iminuit/) Python package
	- $\rightarrow$  for HEP applications Minuit is still superior to [scipy.optimize.minimize](https://docs.scipy.org/doc/scipy-1.13.1/reference/generated/scipy.optimize.minimize.html)

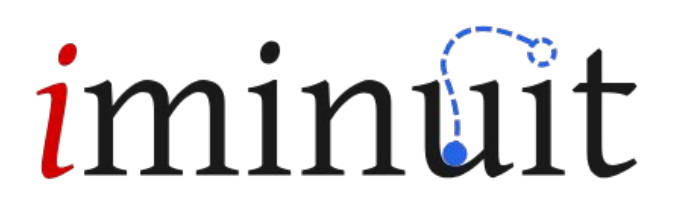

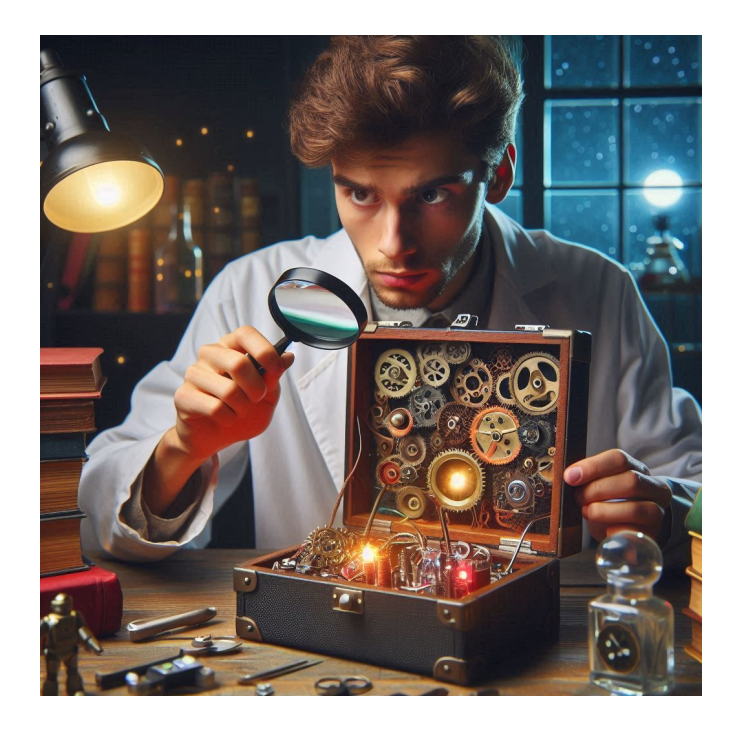

#### Exploring the Black Box

#### **Part 1: Fits with independent and dependent variable**

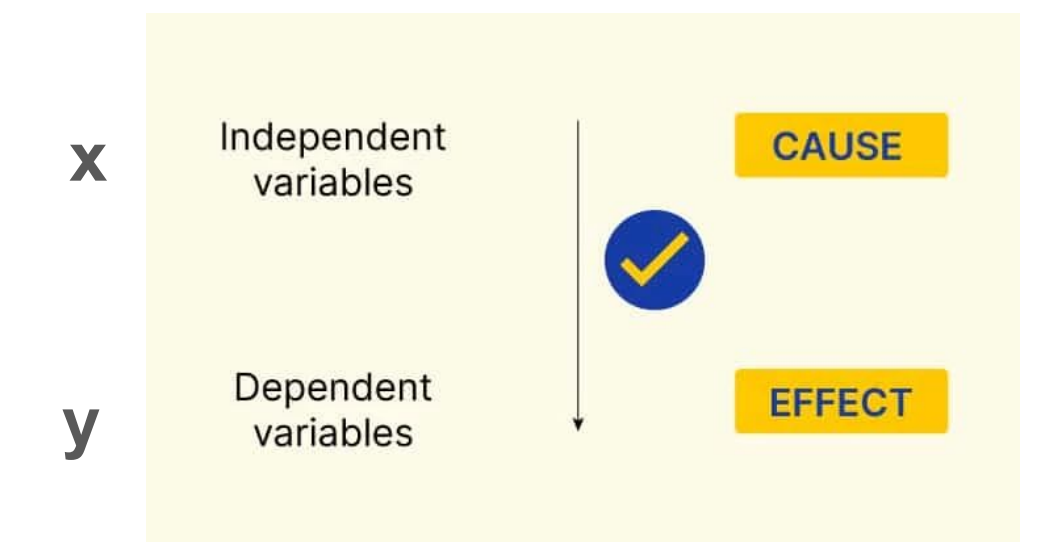

### Fitting the absorption curve for photons

- **Independent variable:** Thickness of the hindrance  $[g/cm^2]$
- **Dependent variable:** Counts in 60s

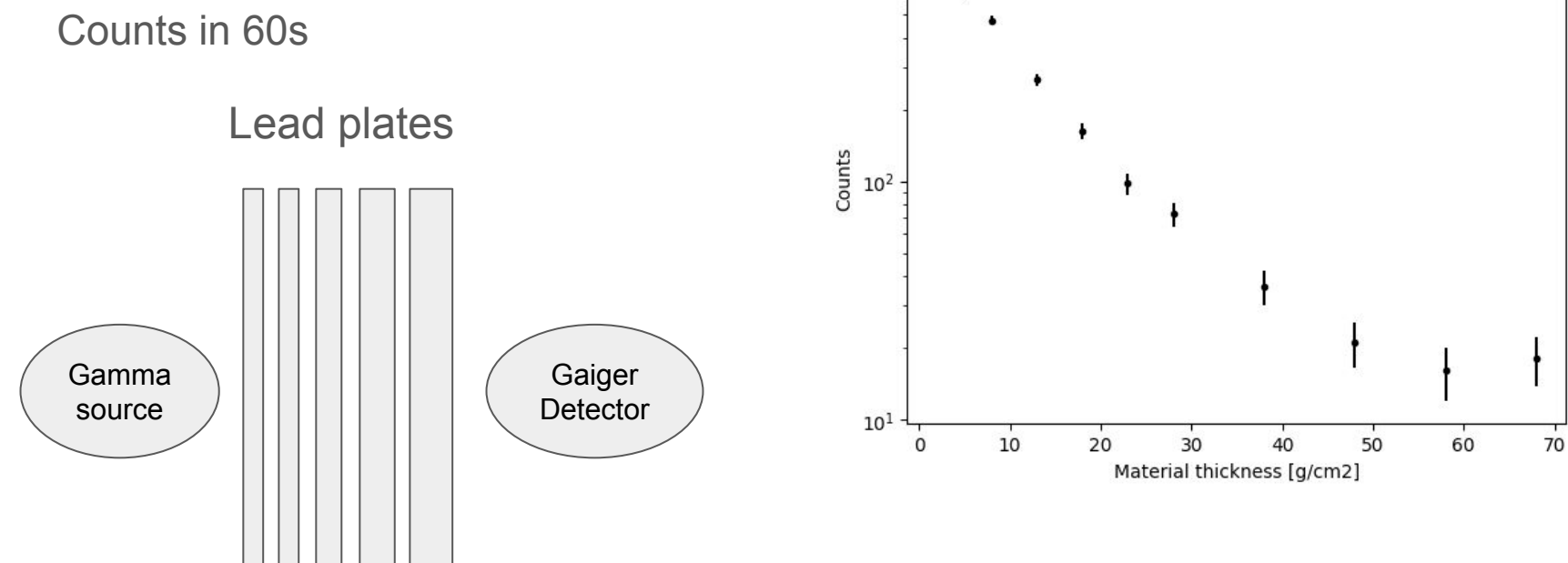

 $10<sup>3</sup>$ 

**O** [Example 1: Chi2 fits](https://colab.research.google.com/drive/1uvEmTexQsSEYhDZ2f54r3m7n6JD9nMDn?usp=sharing)

#### Least square method

Model: 
$$
f(x, p) = N \exp(-\frac{x}{\lambda}) + N_0
$$

Getting parameters of our model by minimizing sum of deviations in quadrature

$$
RSS = \sum_{i} (y_i - f(x_i, p))^2
$$

**In analogy with the arithmetic mean:**

$$
RSS = \sum_{i} (a_i - \mu)^2 \iff \mu = \frac{1}{N} \sum_{i} a_i
$$

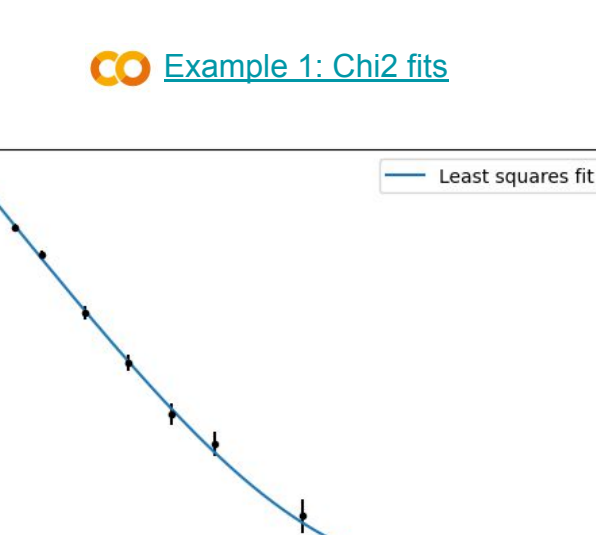

 $10<sup>3</sup>$ 

 $rac{4}{5}$  10<sup>2</sup>

 $10^{1}$ 

 $\Omega$ 

10

20

30

Material thickness [g/cm2]

$$
\lambda = 9.191
$$
  

$$
N = 1050.5
$$
  

$$
N_0 = 16.6
$$

 $40$ 

50

70

60

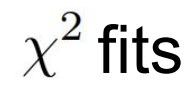

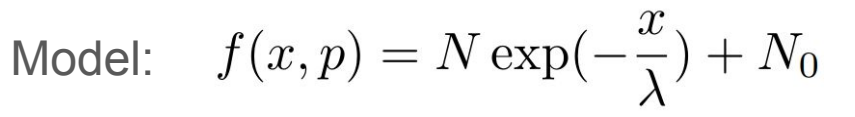

Getting parameters of our model by minimizing the  $\chi^2$ 

$$
\chi^2 = \sum_i \left( \frac{y_i - f(x_i, p)}{\sigma_i} \right)^2
$$

**Unc.-weighted arithmetic mean:**

$$
\chi^2 = \sum_i \left( \frac{a_i - \mu}{\sigma_i} \right)^2 \left\langle \frac{\partial}{\partial \mu} \right\rangle \mu = \sum_i \frac{a_i}{\sigma_i^2} / \sum_i \frac{1}{\sigma_i^2}
$$

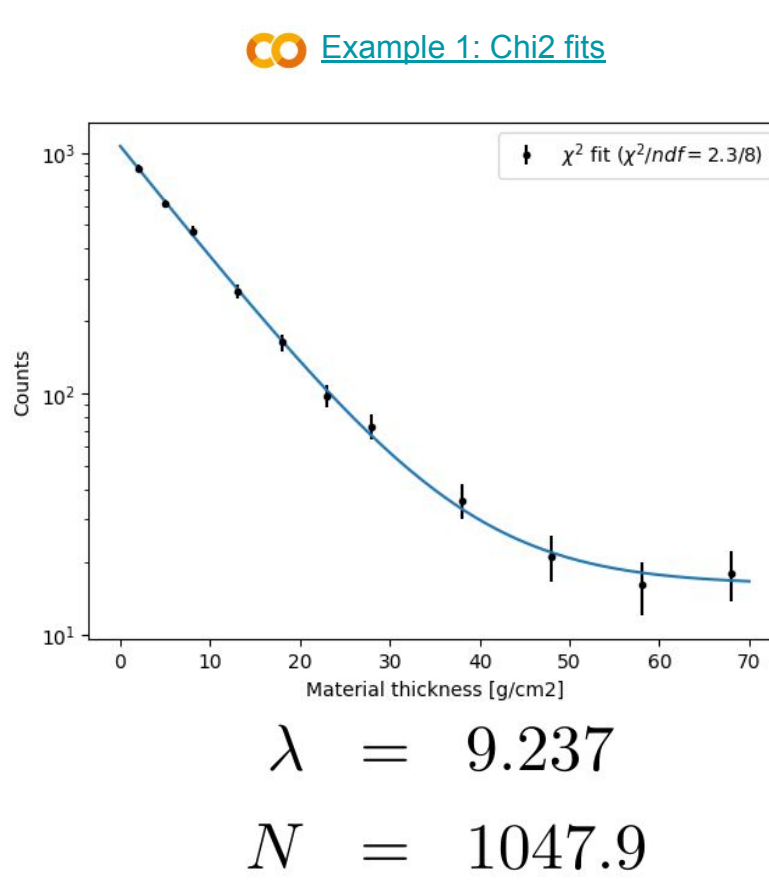

 $N_0 = 16.1$ 

### Parameter uncertainties from **Bootstrap**

Emulate statistical fluctuations of the data sample

- 1) Generate 1000 statistical replicas of the original dataset  $y_i^{(r)} = \text{Poisson}(y_i)$   $\sigma_i^{(r)} = \sqrt{y_i^{(r)}}$
- 2) Run the fit on each replica r and calculate standard deviation + bias from all replicas

$$
\sigma_{p_j} = \sqrt{\frac{1}{1000} \sum_r (p_j^{(r)} - p_j)^2} \quad B_{p_j} = \frac{1}{\sigma_{p_j}} \left( \frac{1}{1000} \sum_r p_j^{(r)} - p_j \right)
$$

$$
\lambda = 9.237 \pm 0.328 \qquad B_{\lambda} = 0.03
$$

#### *Very popular, it is typically required by the collaboration*

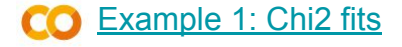

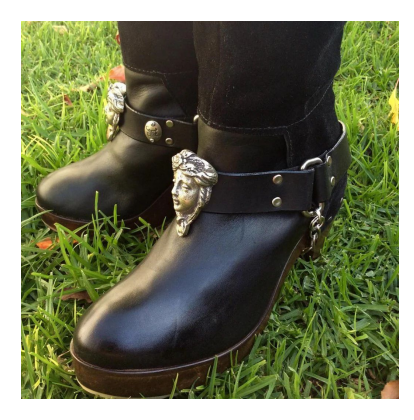

#### Parameter uncertainties from **Bootstrap**

Histograms filled from replicas, ideally they obey Gaussian distribution

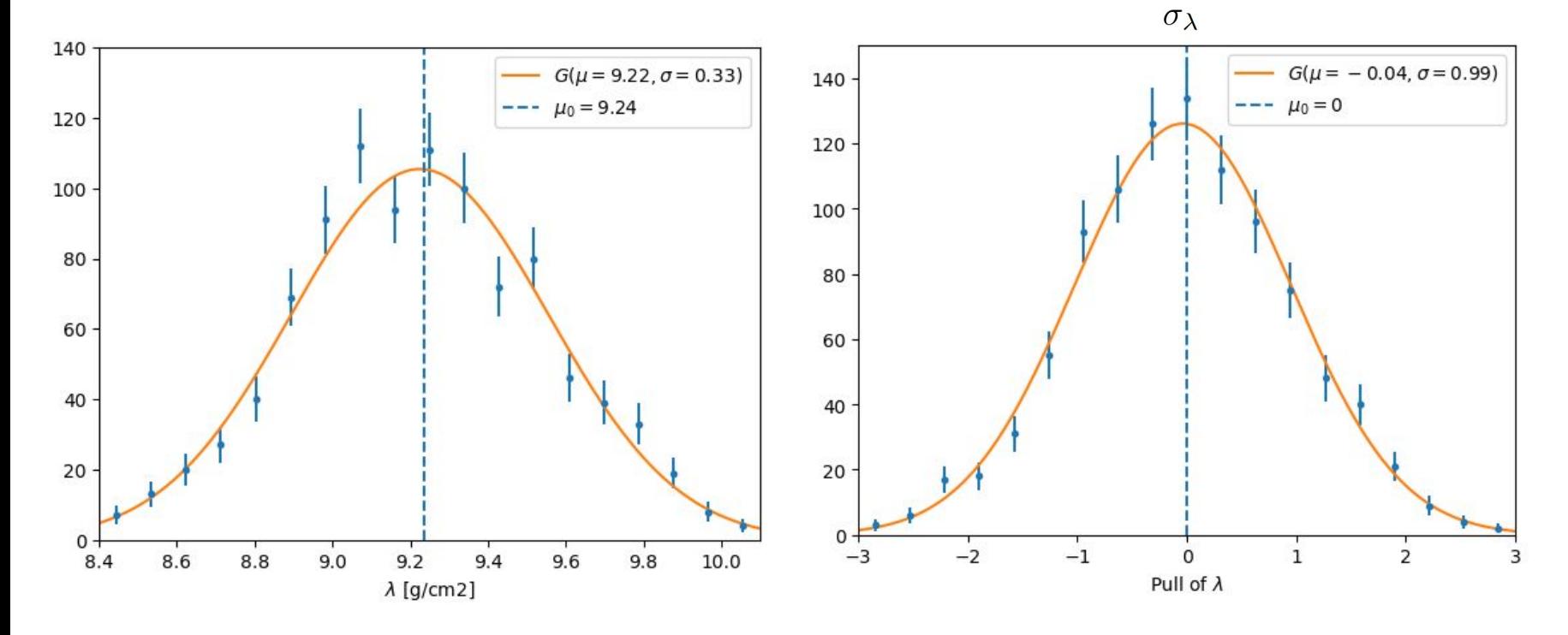

 $\lambda^{(r)}-\lambda$ 

Example 1: Chi<sub>2</sub> fits

#### Parameter uncertainties from **Error propagation**

1) We are able to calculate parameters p of the fitted function based on the input data y

$$
p_j = F_j(y_1, y_2, \ldots, y_N)
$$

2) Applying standard <u>uncertainty propagation formula</u> (derivatives can be evaluated numerically)

$$
\sigma_{p_j} = \sqrt{\left(\frac{\partial p_j}{\partial y_1}\sigma_1\right)^2 + \left(\frac{\partial p_j}{\partial y_2}\sigma_2\right)^2 + \dots + \left(\frac{\partial p_j}{\partial y_N}\sigma_N\right)^2}
$$

$$
\lambda = 9.237 + 0.326
$$

*Tedious, not used much!*

CO [Example 1: Chi2 fits](https://colab.research.google.com/drive/1uvEmTexQsSEYhDZ2f54r3m7n6JD9nMDn#scrollTo=iXzKieZJ_lvy)

#### Linear regression

"Linear" means linear in the fitted parameters, what is linear?

$$
y = p_0 x
$$

$$
y = p_0 + p_1 x
$$

$$
y = p_0 + p_1 x + p_2 x^2
$$

$$
y = p_0 + p_1 x + p_2 \exp(-x^2/2)
$$

$$
y = p_0 \cos x + p_1 \sin x
$$

$$
y = p_0 \cos(x - p_1)
$$

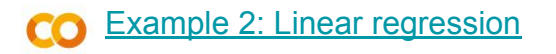

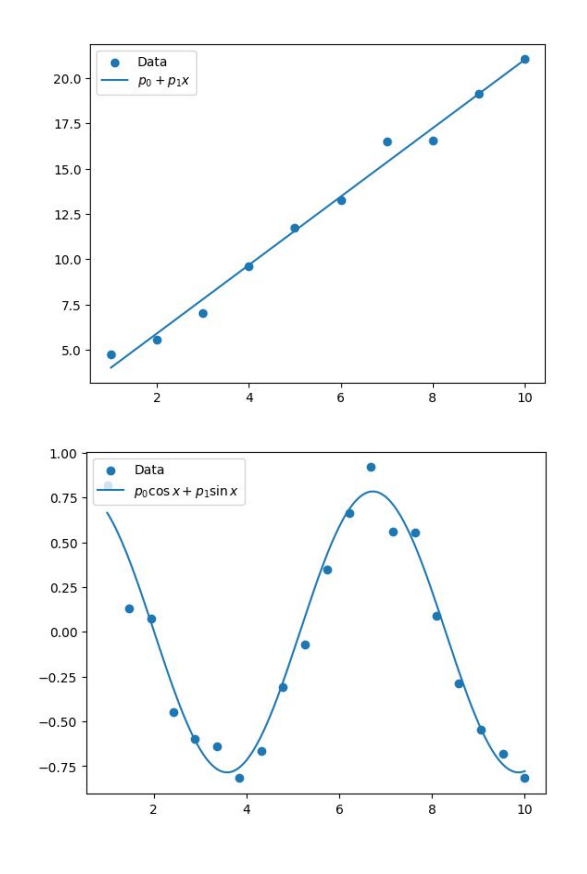

#### Linear regression  $\leftrightarrow$  Linear algebra

1) Let's assume the fitted function is a linear combination of  $p_i$ 

**Covariance** matrix of y

$$
\chi^2 = \sum_i \frac{1}{\sigma_i^2} \left( y_i - \sum_j A_{ij} p_j \right)^2 \quad \Longrightarrow \quad \chi^2 = (y - Ap)^T V^{-1} (y - Ap)
$$

2) The  $\chi^2$  is a quadratic form of p, it is easy to find minimum

$$
\hat{p} = (A^T V^{-1} A)^{-1} A^T V^{-1} y = A^* y
$$

3) Error of p can be obtained by standard error propagation

$$
V_p = A^* V A^{*T} = (A^T V^{-1} A)^{-1}
$$

$$
H_{\chi^2} = \frac{\partial^2 \chi^2}{\partial p_i \partial p_j} = 2A^T V^{-1} A
$$

$$
V_p = 2\left[\frac{\partial^2 \chi^2}{\partial p_i \partial p_j}\right]^{-1}
$$

### Parameter uncertainties from **χ 2 (p) shape**

Any function is linear in p in the proximity of  $\hat{p}$ 

$$
f(x,p) = f(x,\hat{p}) + \sum_{j} \left(\frac{\partial f}{\partial p_j}\right)_{p=\hat{p}} (p_j - \hat{p}_j) \qquad \qquad \chi^2(p) = \chi^2(\hat{p}) + \frac{1}{2} \sum_{i,j} \left(\frac{\partial^2 \chi^2}{\partial p_i \partial p_j}\right)_{p=\hat{p}} (p_i - \hat{p}_i)(p_j - \hat{p}_j)
$$

$$
V_p = 2\left[\left(\frac{\partial^2 \chi^2}{\partial p_i \partial p_j}\right)_{p=\hat{p}}\right]^{-1}
$$

Example for  $1D \chi^2$ 

Notice that if:

$$
\chi^{2}(p) = \chi^{2}(\hat{p}) + \frac{1}{\sigma^{2}}(p - \hat{p})^{2}
$$

$$
\chi^2(\hat{p} \pm \sigma) = \chi^2(\hat{p}) + 1
$$

# Uncertainties from **χ 2 (p): Hesse method**

Hesse method is a derivation of uncertainties from the matrix of the second derivatives

 $\rightarrow$  Minuit always calculates second derivatives of  $\chi^2$  to validate the minimum

$$
V_p = 2\left[\left(\frac{\partial^2 \chi^2}{\partial p_i \partial p_j}\right)_{p=\hat{p}}\right]^{-1}
$$

Uncertainties & correlations are then:

$$
\sigma_i = \sqrt{(V_p)_{ii}} \qquad c_{ij} = \frac{(V_p)_{ij}}{\sqrt{(V_p)_{ii}(V_p)_{jj}}}
$$

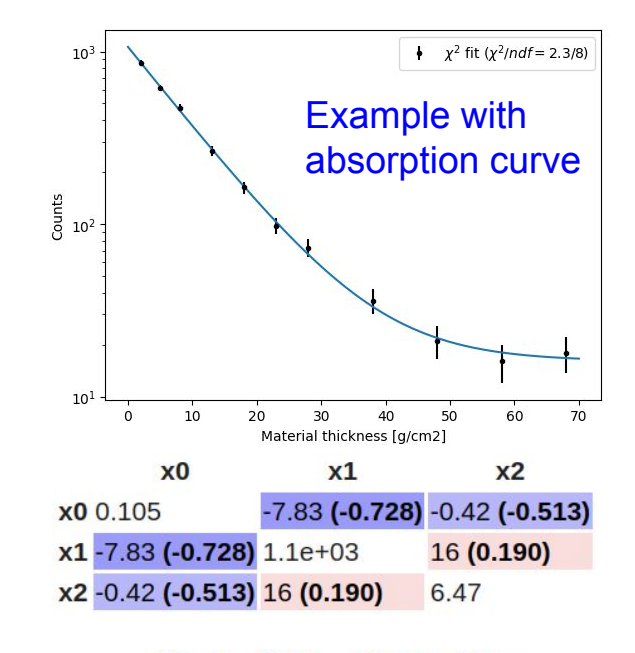

CO [Example 1: Chi2 fits](https://colab.research.google.com/drive/1uvEmTexQsSEYhDZ2f54r3m7n6JD9nMDn#scrollTo=v07qnoej904A)

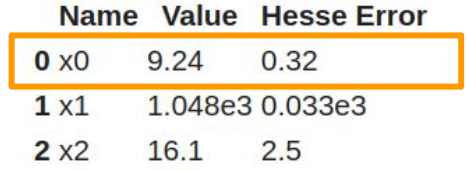

## Uncertainties from **χ 2 (p): Minos method**

- The  $x^2$  around the minima is not necessary Gaussian  $\rightarrow$  typically investigated using profile  $\chi^2$  and  $\Delta \chi^2$ =1 rule
- This "graphical" approach is implemented in Minuit as Minos

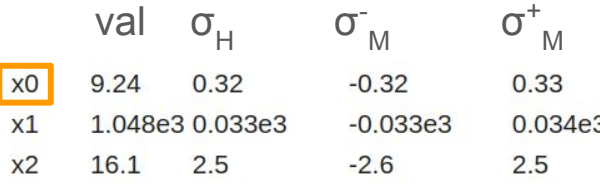

$$
\chi^2_{\text{prof}}(\hat{p} \pm \sigma) = \chi^2(\hat{p}) + 1
$$

$$
\chi^2_{\text{prof}}(\hat{p} \pm n\sigma) = \chi^2(\hat{p}) + n^2
$$

$$
\chi^2_{\text{prof}}(\lambda) = \min_{N, N_0} \chi^2(\lambda, N, N_0)
$$

CO [Example 1: Chi2 fits](https://colab.research.google.com/drive/1uvEmTexQsSEYhDZ2f54r3m7n6JD9nMDn#scrollTo=4hyfkR6H-92C)

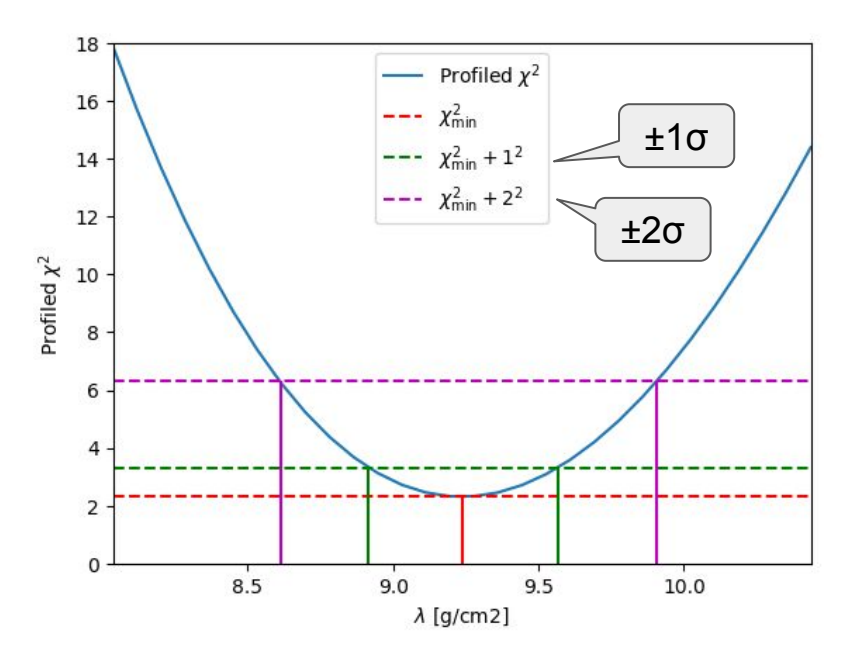

#### Parameter uncertainties 2D case

- The  $\Delta x^2$ =1 rule is also used for 2D  $\rightarrow$ Bevere that 1 $\sigma$  contour corresponds to 39% CL  $\int_{0}^{1} \chi_{2}^{2}(x) dx = 0.39$
- Contour can be also derived from the covariance matrix V  $\rightarrow$ assumption of gaussian behaviour
- Always check if 39% is 68% contour is plotted

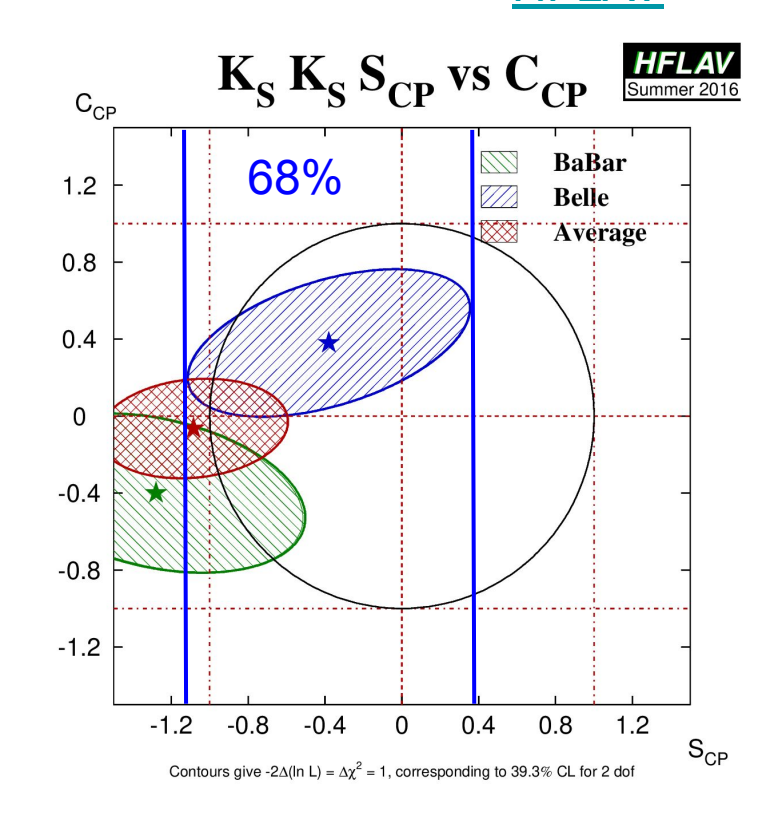

**[HFLAV](https://hflav-eos.web.cern.ch/hflav-eos/triangle/pdg2021/index.shtml)** 

# Fit quality and  $\chi^2$

- Distribution  $X^2 + X^2 + ... + X^2$ , where X is normally distributed variable (i.e. sum over residuals)
- With more degrees of freedom it's more and more gaussian
- Some useful properties:

$$
\langle \chi_n^2 \rangle = n \qquad \text{var}[\chi_n^2] = 2n
$$

Example:  $\chi^2/\text{ndf} = 70/50$ (variance=100  $\rightarrow$  2 $\sigma$  deviation) scipy.stats.chi2.sf(70, 50) = 3.2%

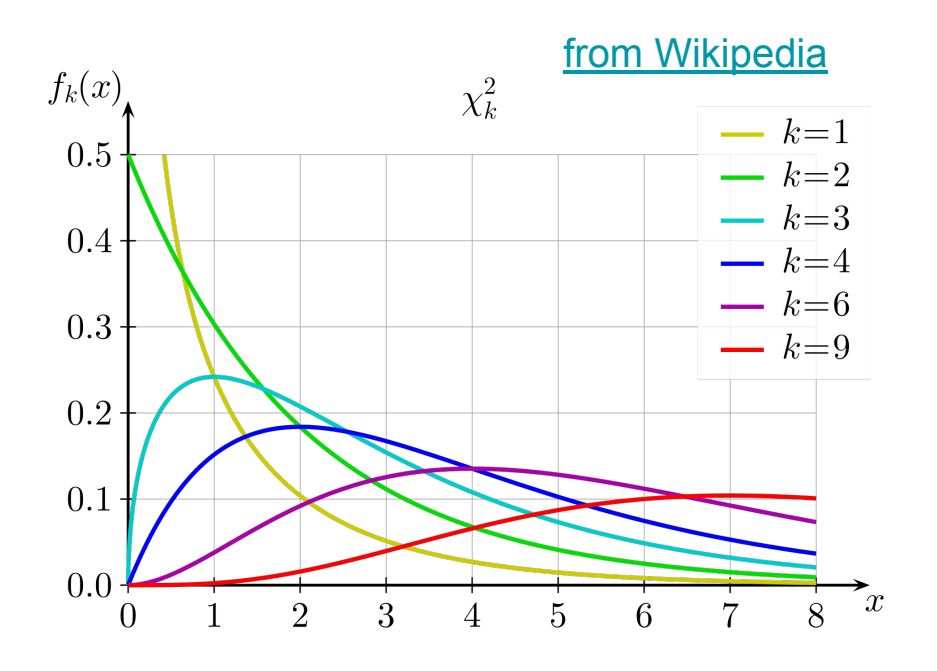

# How to judge  $\chi^2$  values?

**High χ<sup>2</sup> /ndf values (low p-values):**

- (Systematic) uncertainties are underestimated
- Model does not describe data well
- Some uncertainties not considered in the  $x^2$  calculation

#### **Low χ<sup>2</sup> /ndf values (high p-values):**

- (Systematic) uncertainties are overestimated
- Data are derived from the model (e.g. strong regularisation in unfolding)

**Example (a<sub>s</sub> [measurement using CMS & HERA data\)](https://link.springer.com/article/10.1007/JHEP02(2022)142):** 

$$
\chi^2/\text{ndf} = 1321/1118 = 1.18 \ (p = 2 \times 10^{-5})
$$

 $\alpha_{\rm S}(m_{\rm Z}) = 0.1170 \pm 0.0014$  (fit)  $\pm 0.0007$  (model)  $\pm 0.0008$  (scale)  $\pm 0.0001$  (param.)

### Don't trust uncertainties if  $\chi^2$ /ndf  $\gg 1$

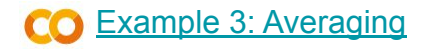

Scenario 1: (9 ± 1), (11 ± 1) **Combined = (10.0 ± 0.7)**

Scenario 2: (5 ± 1), (15 ± 1) **Combined = (10.0 ± 0.7)**

$$
\mu = \sum_{i} \frac{a_i}{\sigma_i^2} / \sum_{i} \frac{1}{\sigma_i^2}
$$

$$
\sigma = 1 / \sqrt{\sum_{i} \frac{1}{\sigma_i^2}}
$$

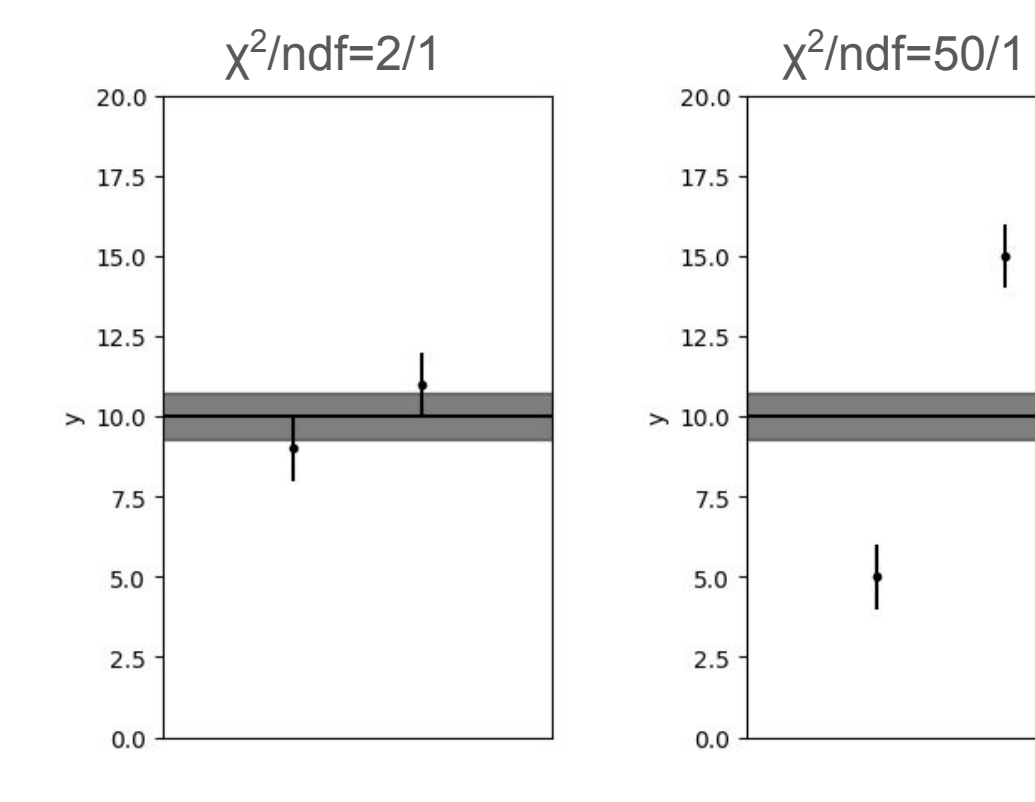

### Combination of the measurements: PDG way

#### [PDG Intro](https://pdg.lbl.gov/2024/reviews/rpp2024-rev-rpp-intro.pdf)

- 1) If chi2/ndf  $\leq$  1, use the standard formula for error propagation of the weighted mean
- 2) If chi2/ndf  $\gg$  1, scale the uncertainties of all measurements by identical factor so that  $chi2'$ /ndf = 1 (assumption that all measurements underestimated unc. by similar factor)

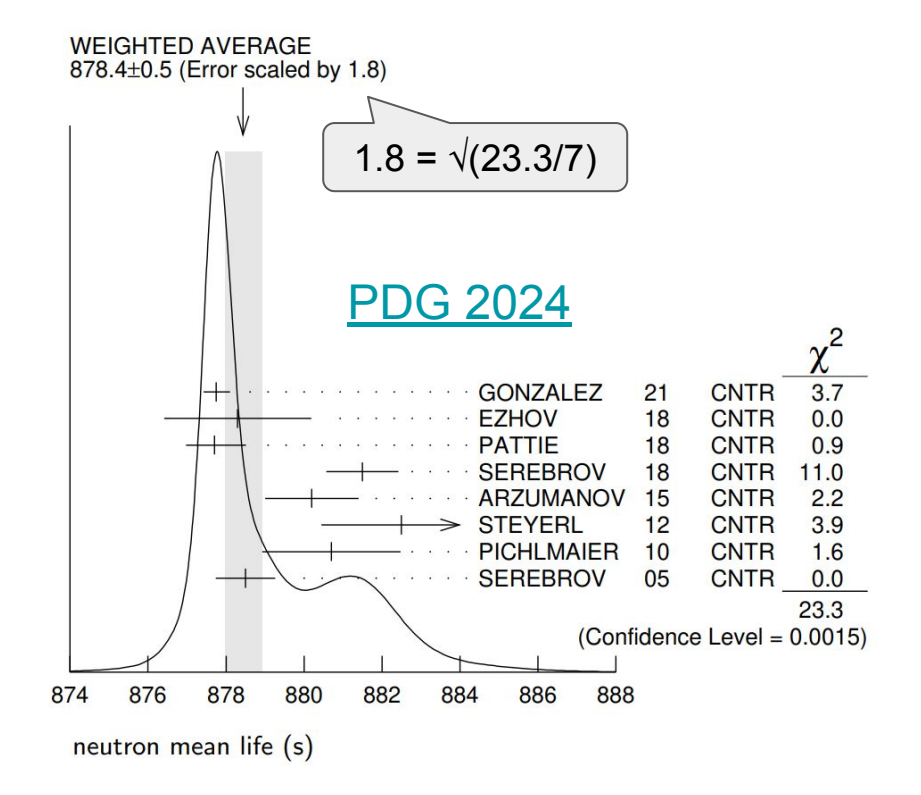

#### Questions to part 1?

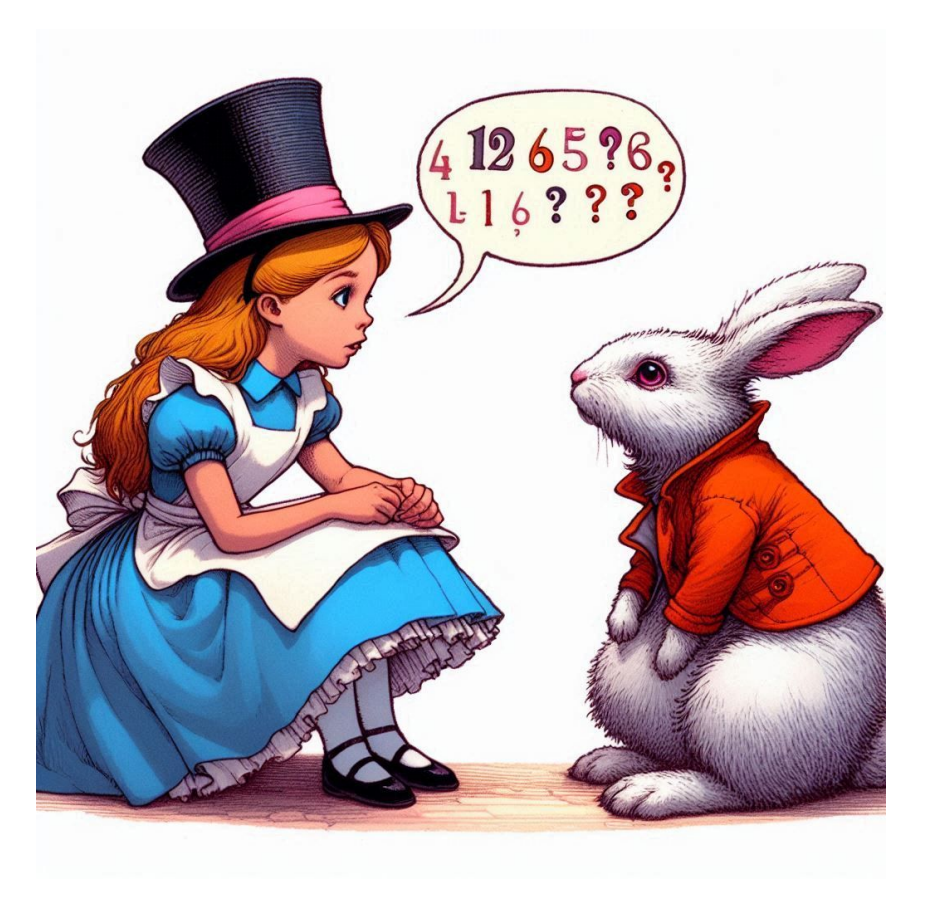

"Alice in Wonderland asking the White Rabbit about probability" 21

#### **Part 2: Fits of Probability Distribution Function**

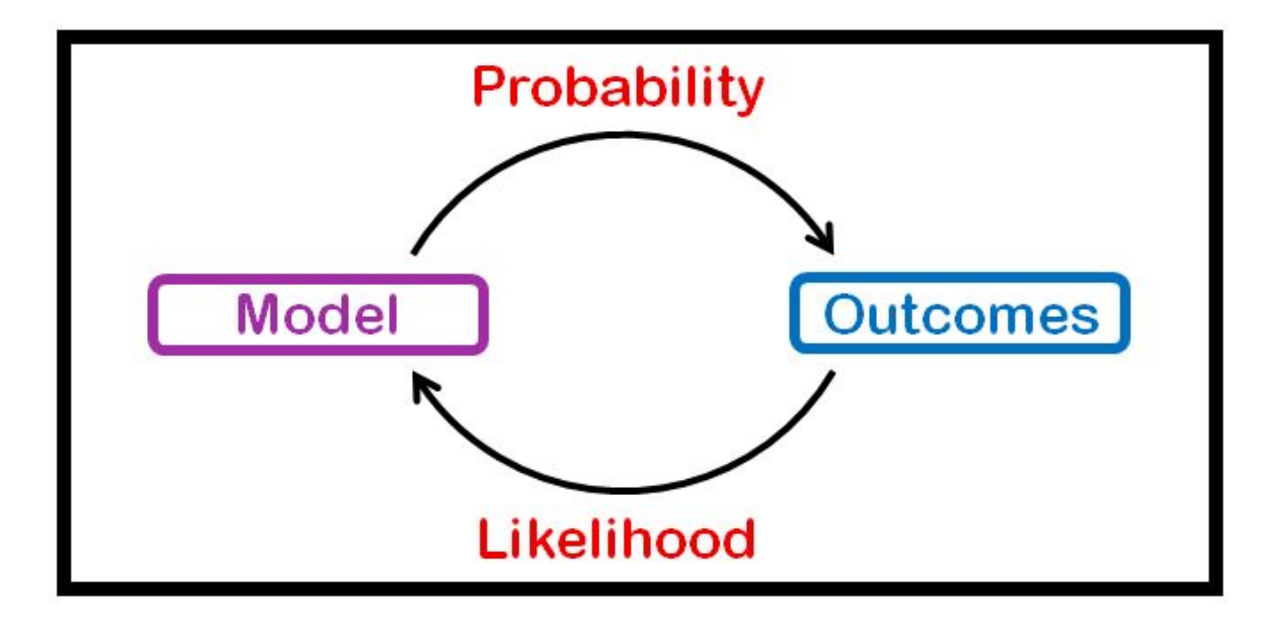

### In HEP we often have "random" distribution

#### Dimuon invariant mass from Belle II

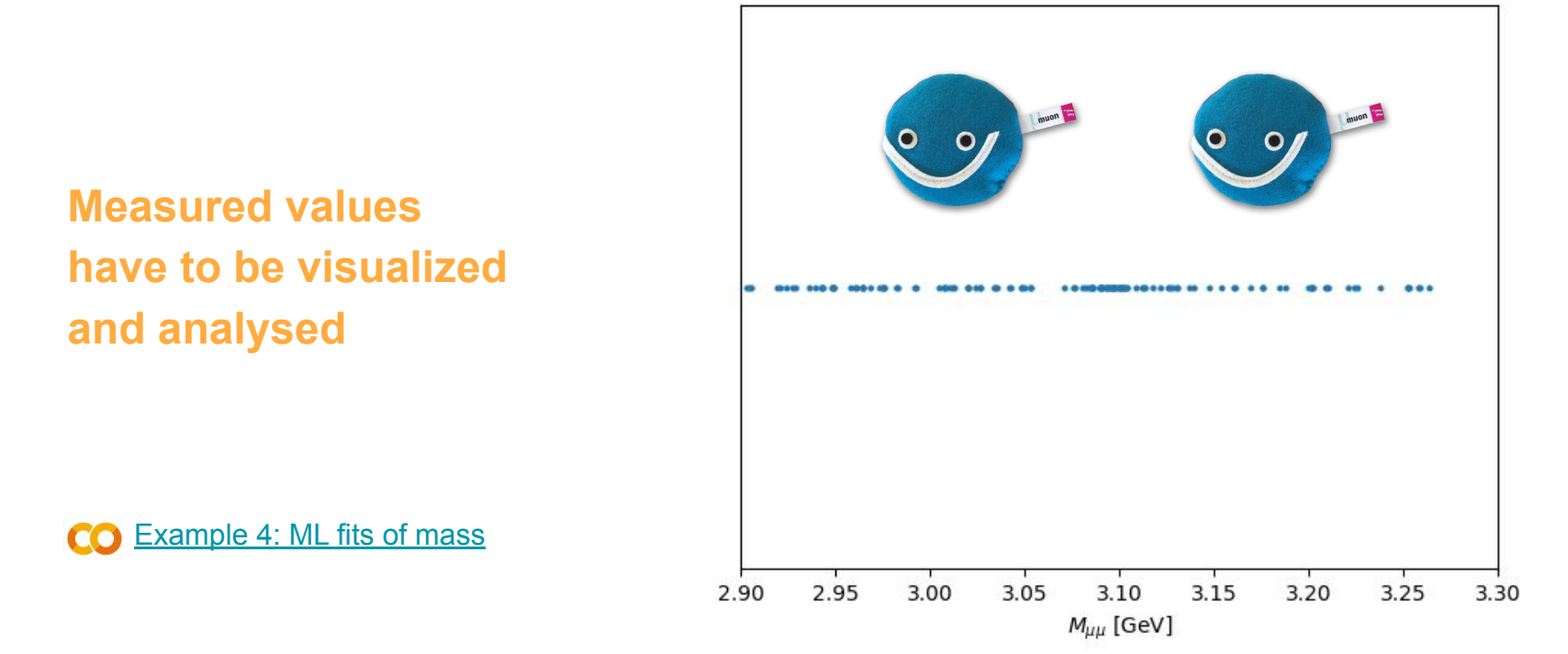

#### Visualisation using Empirical cumulative distribution

**Non local!**

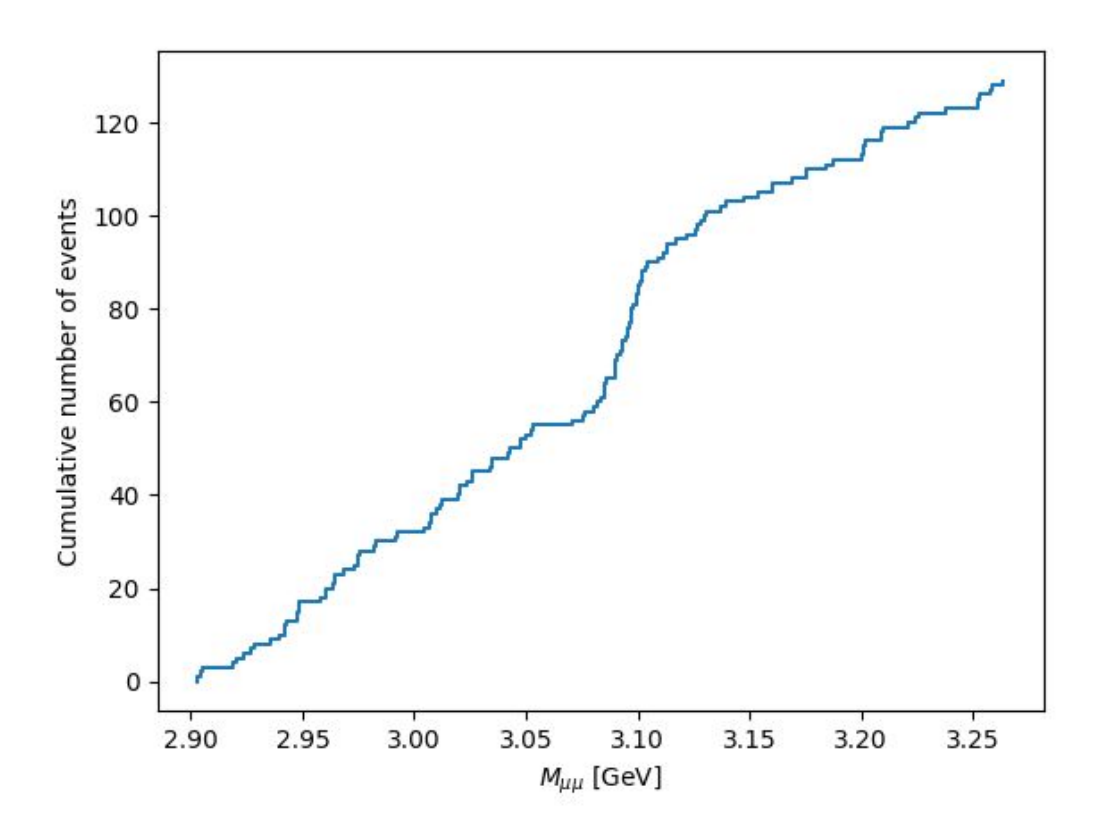

[Example 4: ML fits of mass](https://colab.research.google.com/drive/1aYf7bhUtpwjNiGEY9sHHPzo08TQjYuiE#scrollTo=WehgKFD6VwGU) CO

#### Visualisation using Histogram

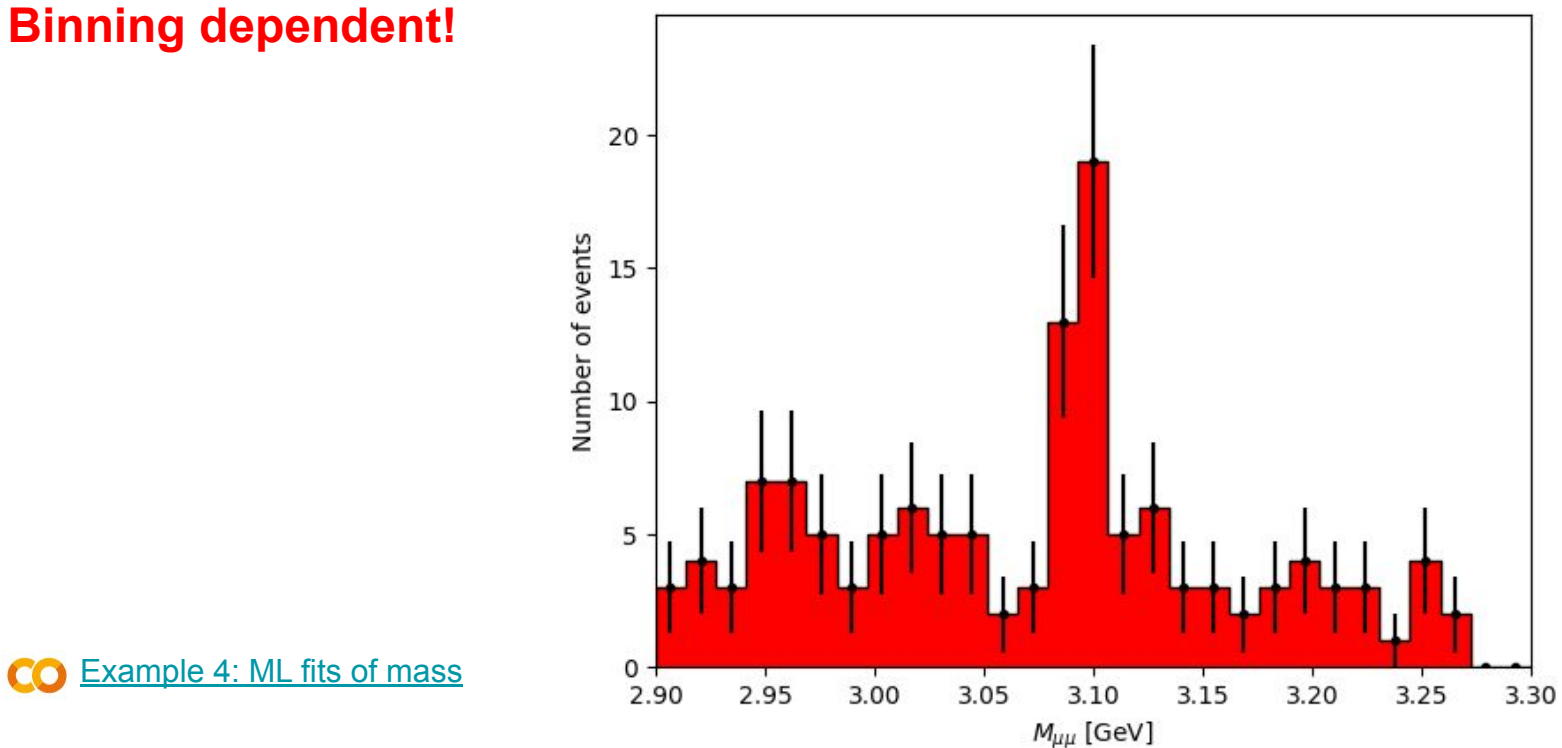

[Example 4: ML fits of mass](https://colab.research.google.com/drive/1aYf7bhUtpwjNiGEY9sHHPzo08TQjYuiE#scrollTo=eXuqflwnV3VH)CO

# Binned  $\chi^2$  fit

● Binning dependent! Especially problematic when number of events is small

● Fast

$$
\chi^{2} = \sum_{i} \frac{(y_{i} - f(x_{i}, p))^{2}}{f(x_{i}, p)}
$$
  
Can be also  

$$
\sigma_{i}^{2}
$$

$$
f(x,p) = fG(x,\mu,\sigma) + (1-f)P_1(x,a)
$$

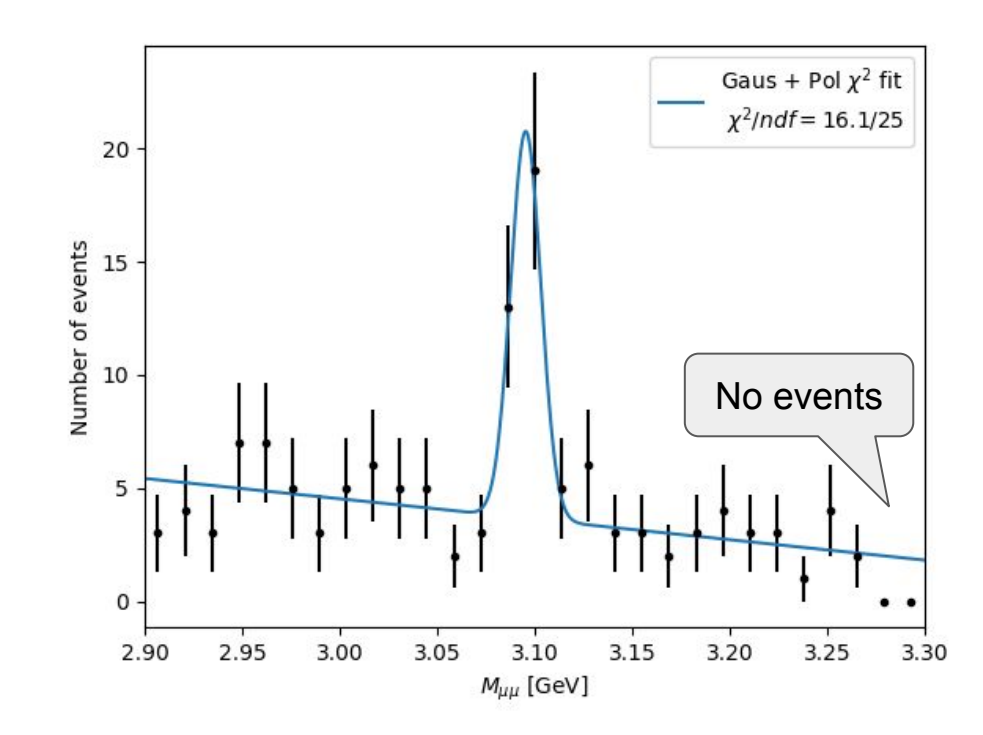

[Example 4: ML fits of mass](https://colab.research.google.com/drive/1aYf7bhUtpwjNiGEY9sHHPzo08TQjYuiE#scrollTo=Wo5MJ7hxWy5A) m

### Getting **maximum** from the measured events

#### Binning independent!

• Assuming we know from theory and detector simulation the Probability Distribution Function (PDF) of the observable x  $\rightarrow$  we still don't know exact values of parameters p

 $P(x | p) = f(x, p)$ 

• We typically observe many independent events with values  $\mathbf{x} = (x_1, x_2, ..., x_n)$ :  $P(\boldsymbol{x} | p) = f(x_1, p) f(x_2, p) \dots f(x_n, p)$ 

What is 
$$
P(p | x)
$$
?

#### **Likelihood** is all you need

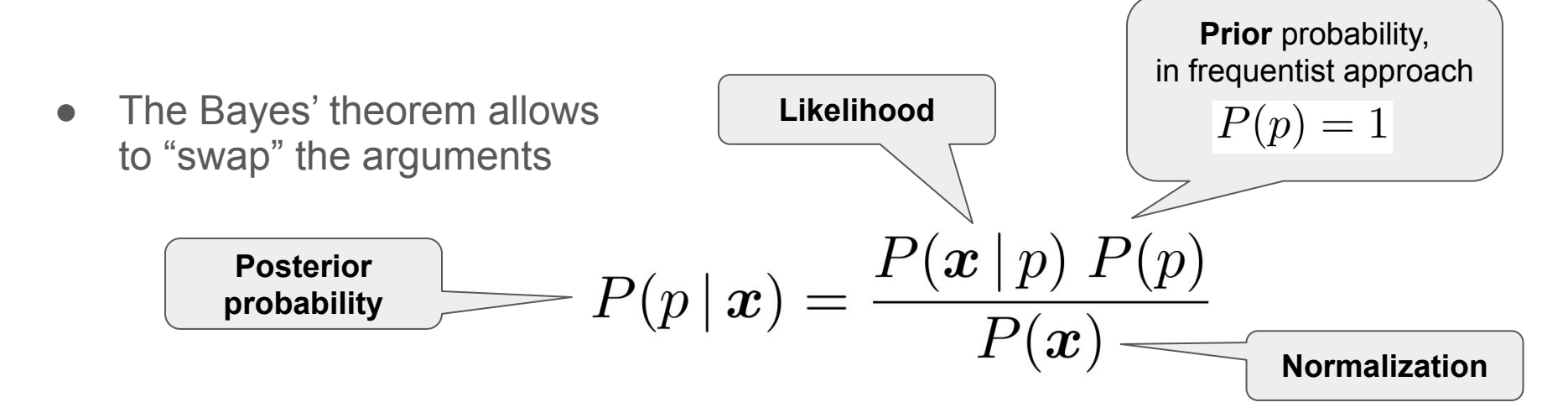

• Probability that parameters have value p, given the observed data points **x** is proportional to the **Likelihood**

$$
P(p \mid \boldsymbol{x}) \sim P(\boldsymbol{x} \mid p) = f(x_1, p) f(x_2, p) \dots f(x_n, p)
$$

### Maximum likelihood fits

• Likelihood is defined as:

$$
L(\boldsymbol{x},p)=f(x_1,p)f(x_2,p)\ldots f(x_n,p)
$$

● Likelihood is maximized wrt p to find the most probable value of the parameter  $\hat{p}$ 

 $\rightarrow$ Typically done by Minuit,

it can take time if there are many events

$$
\hat{p} = \argmax_p \ L(\bm{x}, p)
$$

 $\epsilon$ 

Normalize your PDF f(x,p) properly!

$$
\int_{a}^{b} f(x, p) dx = 1
$$

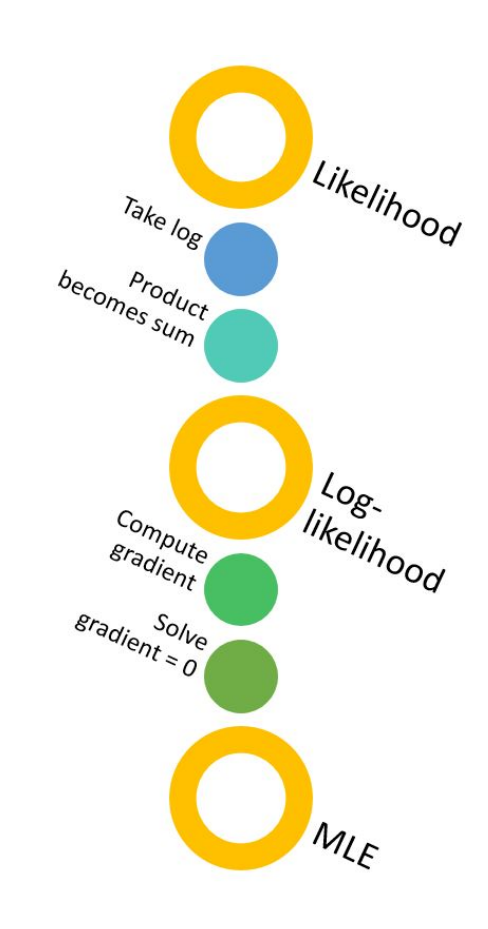

#### Likelihood & Data/Model agreement

● When **data match:** Higher likelihood  $\rightarrow$  Better model quality

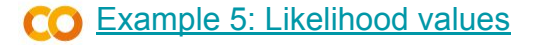

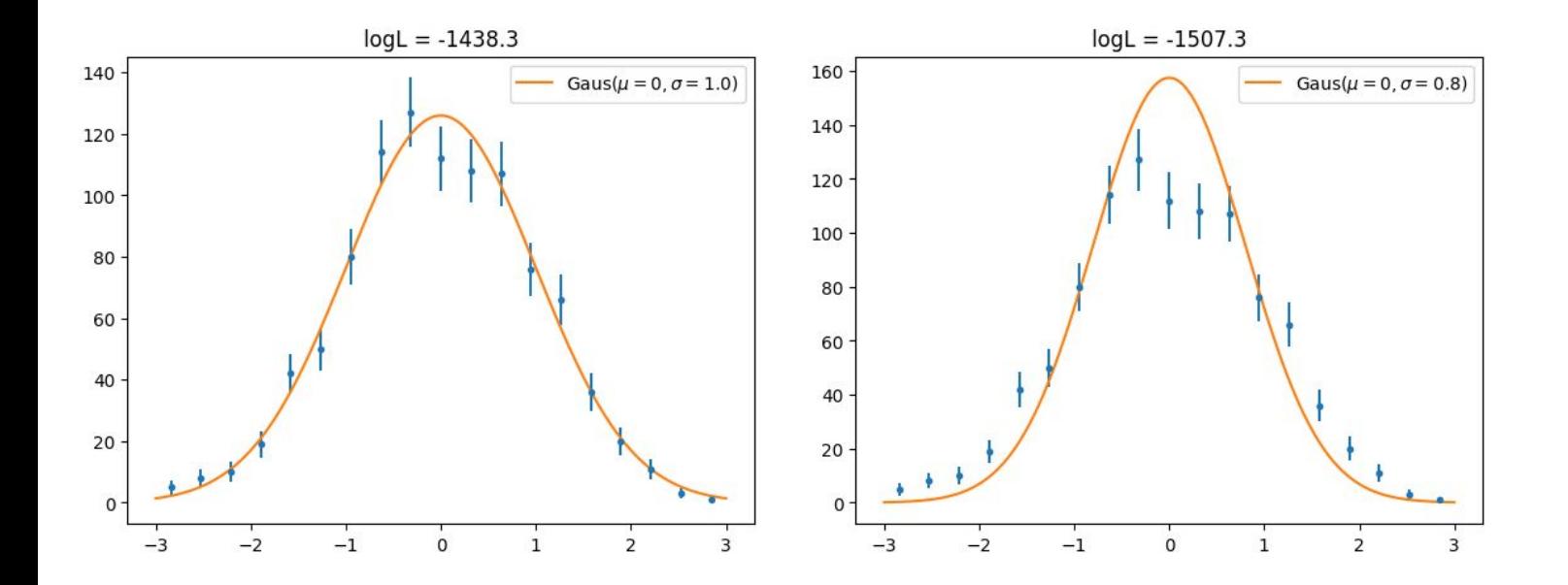

#### Likelihood & Data/Model agreement

● When **data don't match,** don't compare likelihoods CO [Example 5: Likelihood values](https://colab.research.google.com/drive/1iJxtIP59GbjdJ4eZzSXdxmySu7NjAddF#scrollTo=laZkEUdxiACS&line=1&uniqifier=1)

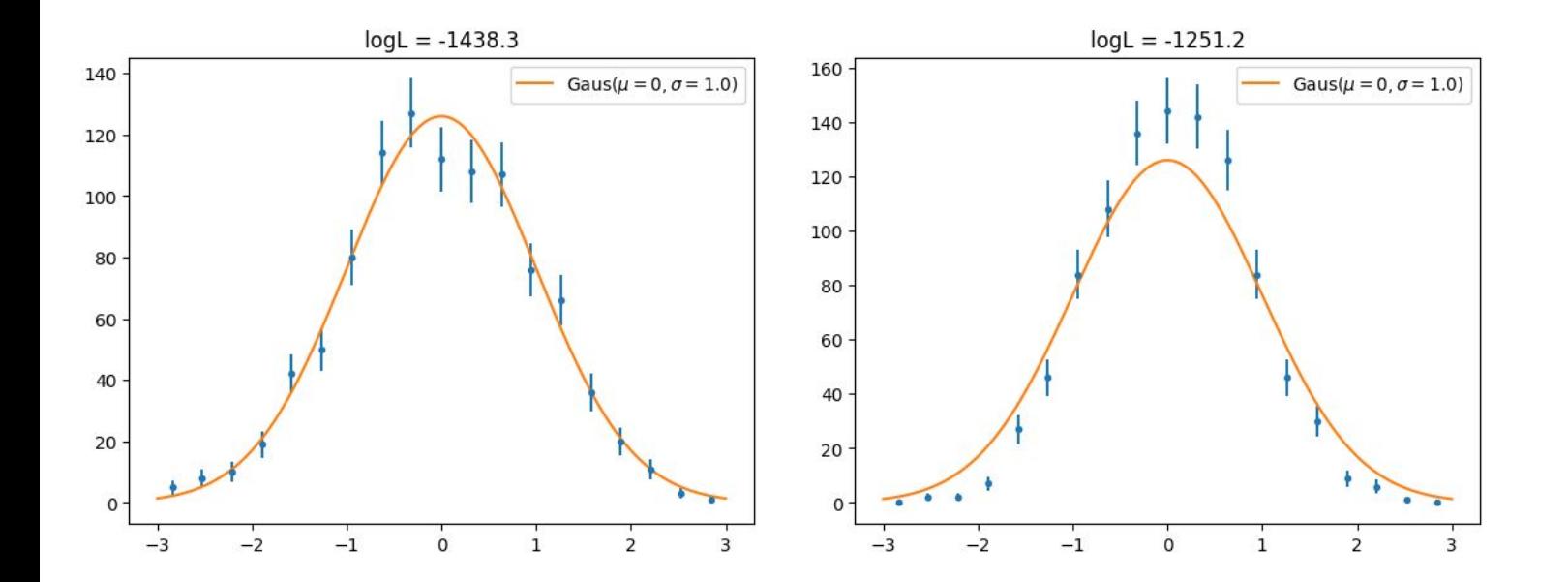

- If measured values obey exponential distribution  $f(x,\lambda) = \frac{1}{\lambda}e^{-\frac{x}{\lambda}}$
- And we have n measurements  $x_1, x_2, ..., x_n$ , then

$$
L(\lambda) = \frac{1}{\lambda} e^{-\frac{x_1}{\lambda}} \frac{1}{\lambda} e^{-\frac{x_2}{\lambda}} \dots \frac{1}{\lambda} e^{-\frac{x_n}{\lambda}} \qquad \ln L(\lambda) = n \ln \frac{1}{\lambda} - \frac{1}{\lambda} \sum_i x_i
$$

$$
0 = \frac{\partial}{\partial \lambda} \ln L(\lambda) = -\frac{n}{\lambda} + \frac{1}{\lambda^2} \sum_{i} x_i \qquad \Box \bigg\downarrow \qquad \boxed{\hat{\lambda} = \frac{1}{n} \sum_{i} x_i}
$$

**Bias calculation:** 

$$
\langle \hat{\lambda} - \lambda \rangle = \int dx_1 dx_2 \dots dx_n \left( \frac{1}{n} \sum_i x_i - \lambda \right) \frac{1}{\lambda} e^{-\frac{x_1}{\lambda}} \frac{1}{\lambda} e^{-\frac{x_2}{\lambda}} \dots \frac{1}{\lambda} e^{-\frac{x_n}{\lambda}} = 0
$$

- PDF f must be normalized over the domain
- MLE can be biased, e.g. variance of Gauss

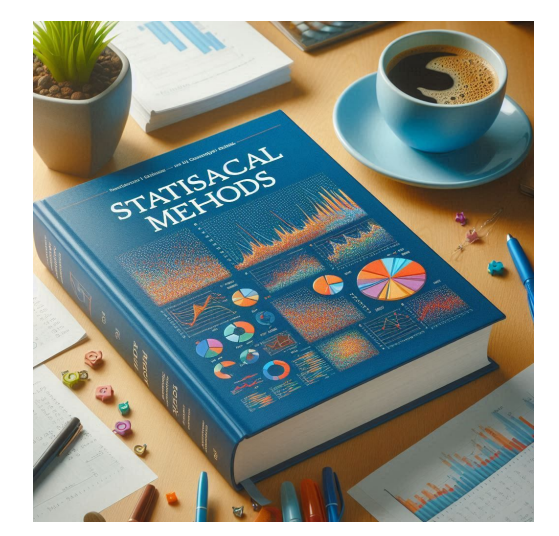

• Likelihood evolution, when events are collected co [Example 6: Likelihood evolution](https://colab.research.google.com/drive/13YXjk3Hcqtpk03HtkYoe_j68I728tUtd?usp=sharing)

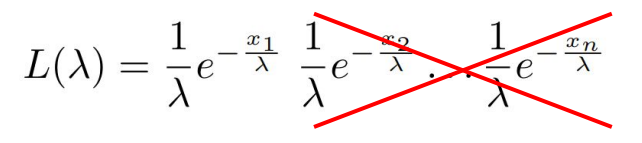

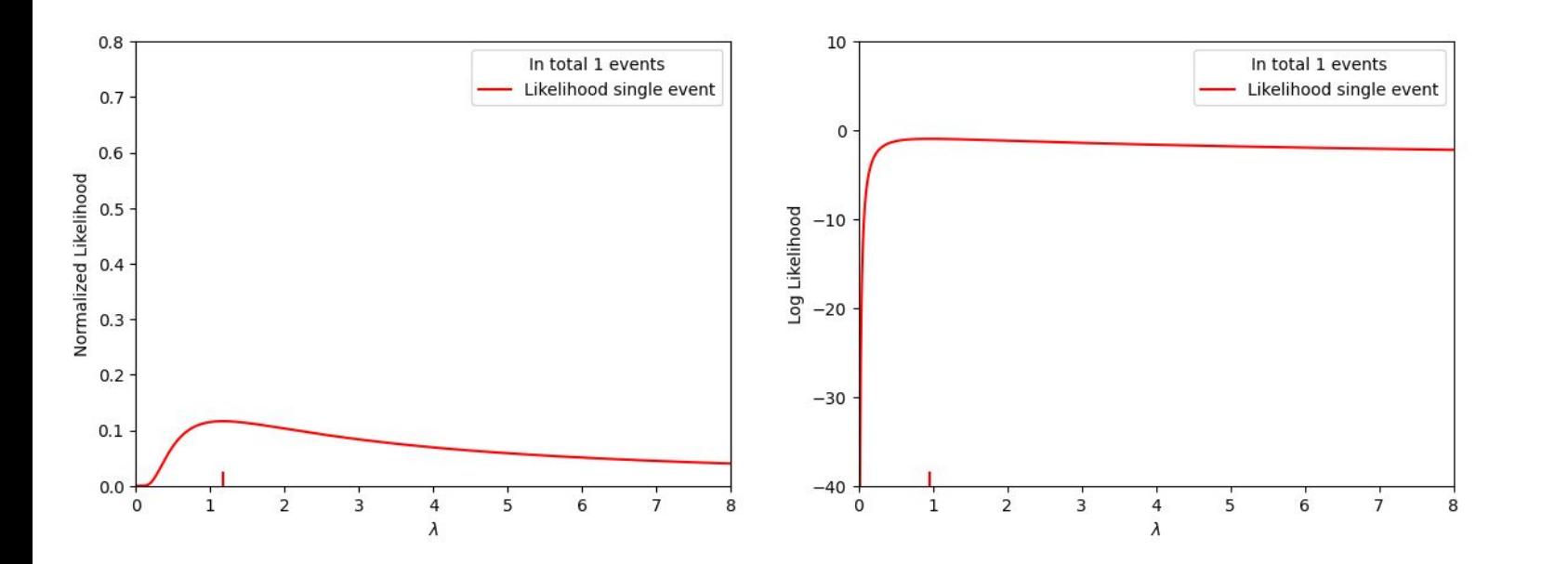

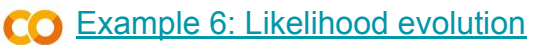

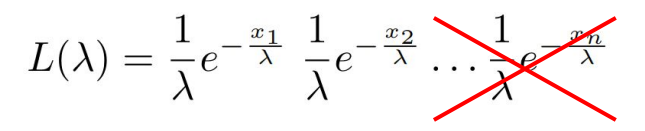

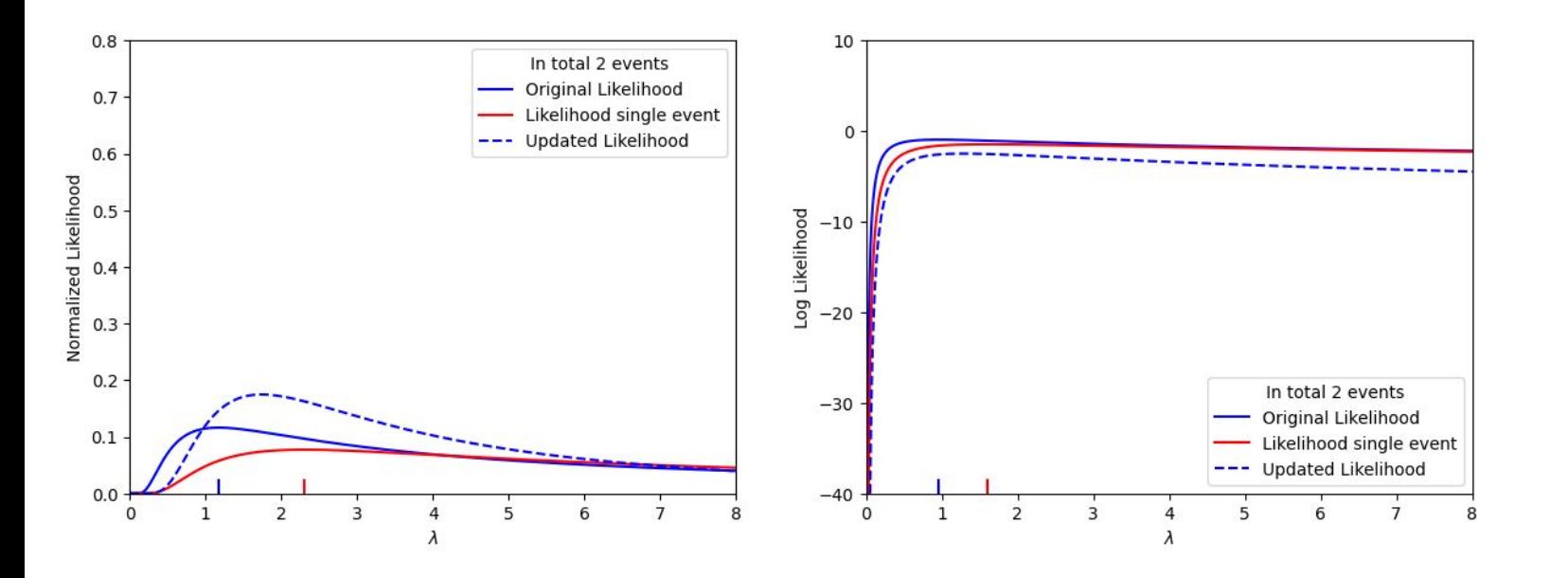

$$
L(\lambda) = \frac{1}{\lambda} e^{-\frac{x_1}{\lambda}} \frac{1}{\lambda} e^{-\frac{x_2}{\lambda}} \dots \frac{1}{\lambda} e^{-\frac{x_n}{\lambda}}
$$

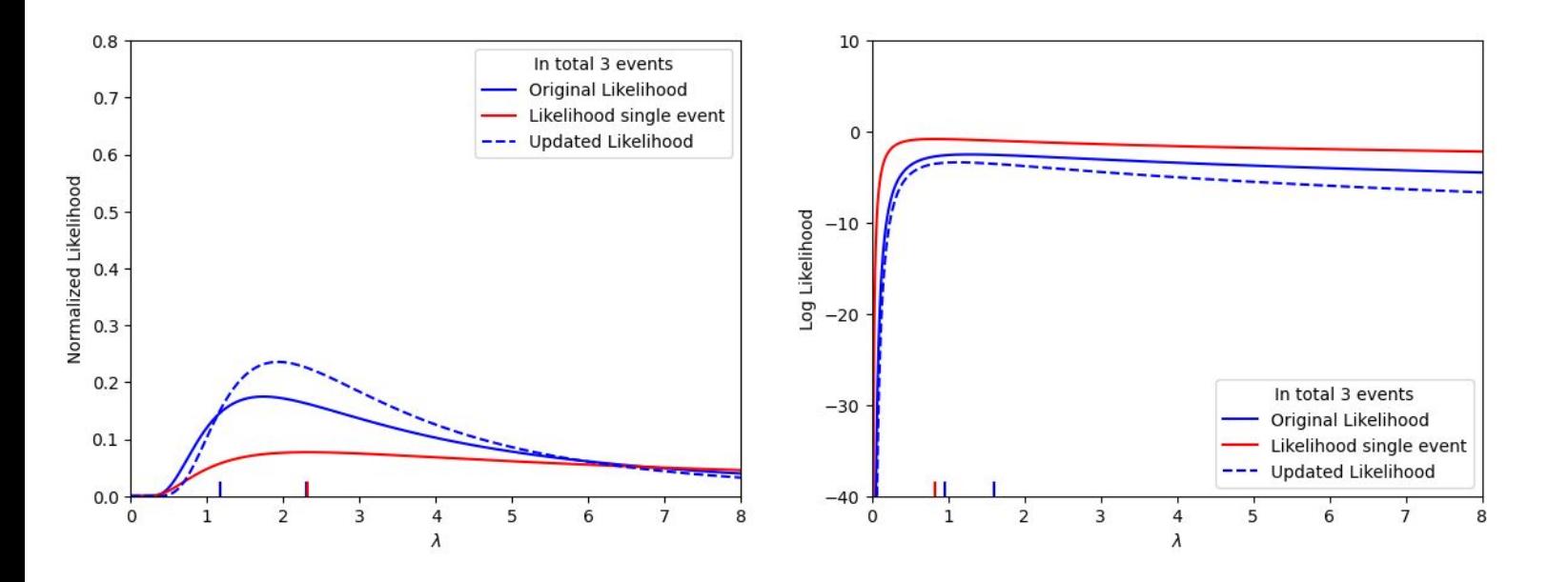

$$
L(\lambda) = \frac{1}{\lambda} e^{-\frac{x_1}{\lambda}} \frac{1}{\lambda} e^{-\frac{x_2}{\lambda}} \dots \frac{1}{\lambda} e^{-\frac{x_n}{\lambda}}
$$

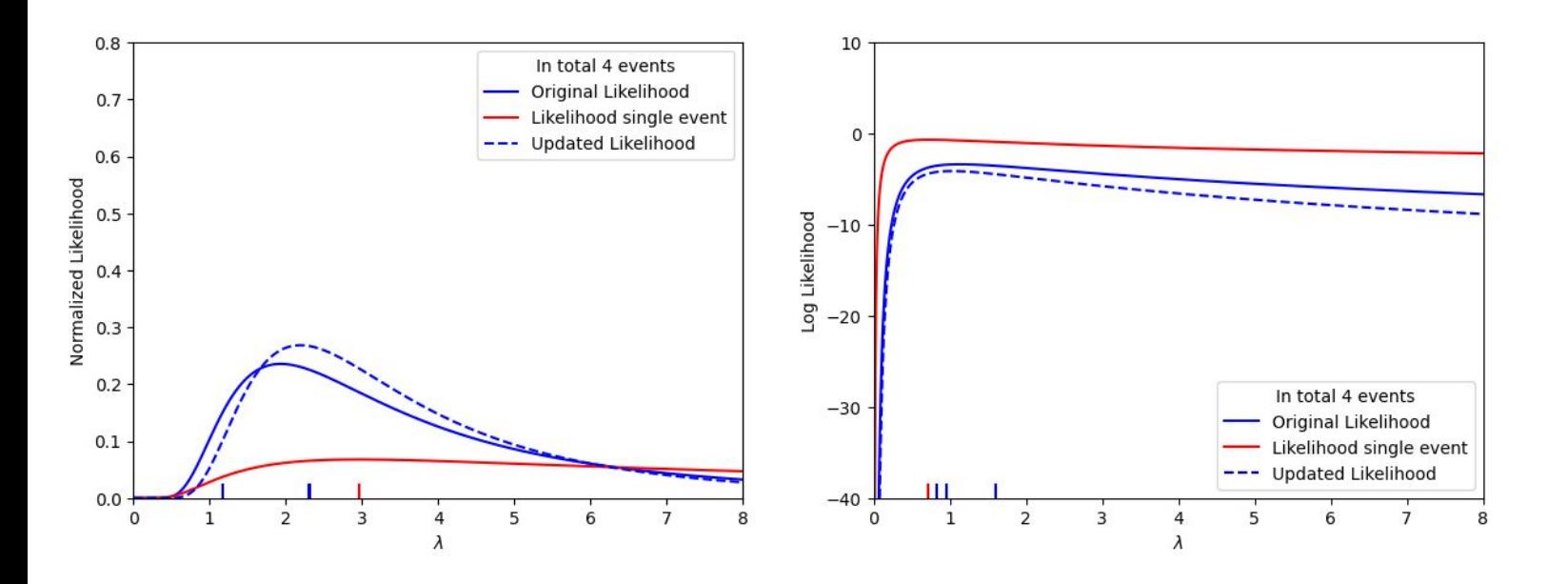

$$
L(\lambda) = \frac{1}{\lambda} e^{-\frac{x_1}{\lambda}} \frac{1}{\lambda} e^{-\frac{x_2}{\lambda}} \dots \frac{1}{\lambda} e^{-\frac{x_n}{\lambda}}
$$

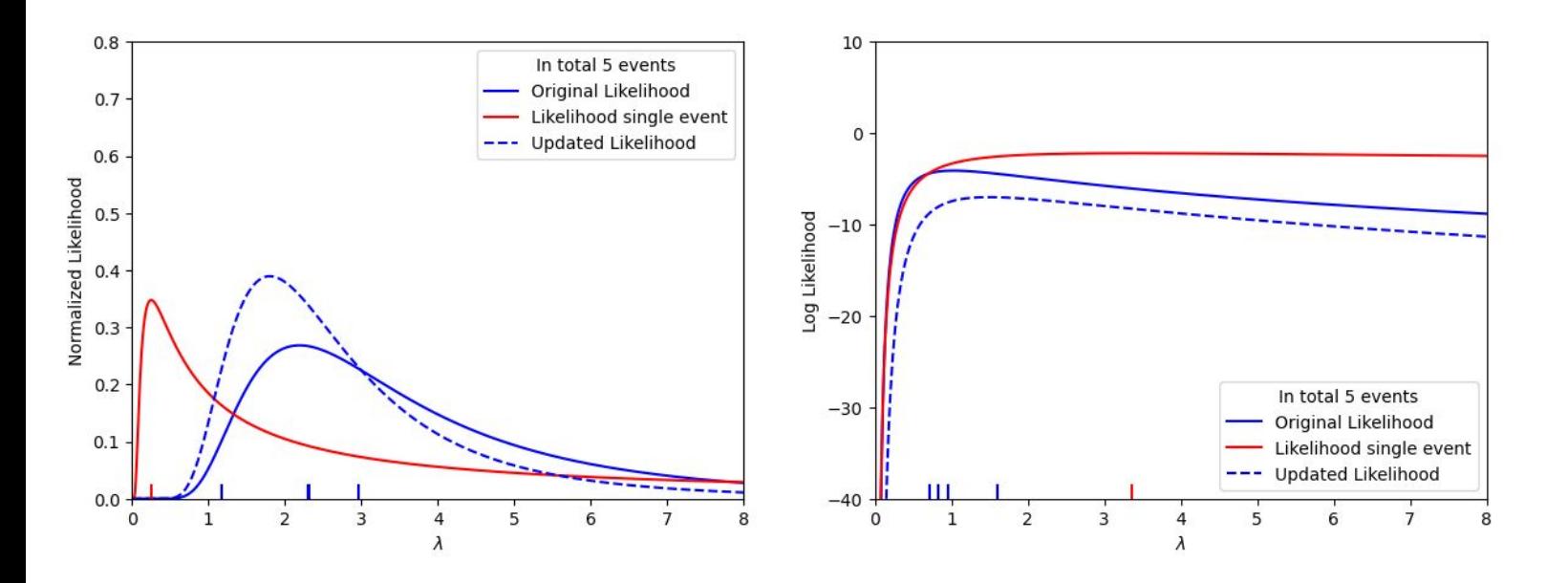

$$
L(\lambda) = \frac{1}{\lambda} e^{-\frac{x_1}{\lambda}} \frac{1}{\lambda} e^{-\frac{x_2}{\lambda}} \dots \frac{1}{\lambda} e^{-\frac{x_n}{\lambda}}
$$

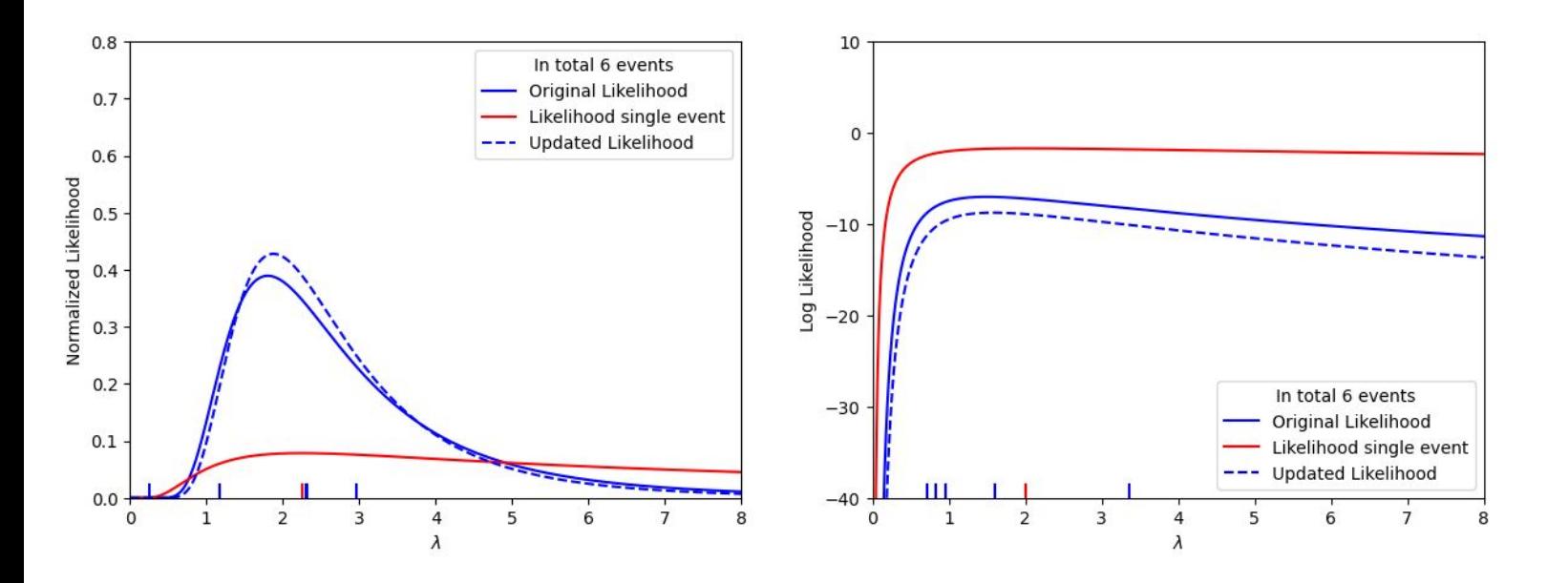

● Likelihood evolution, when events are collected and CO [Example 6: Likelihood evolution](https://colab.research.google.com/drive/13YXjk3Hcqtpk03HtkYoe_j68I728tUtd?usp=sharing)

$$
L(\lambda) = \frac{1}{\lambda} e^{-\frac{x_1}{\lambda}} \frac{1}{\lambda} e^{-\frac{x_2}{\lambda}} \dots \frac{1}{\lambda} e^{-\frac{x_n}{\lambda}}
$$

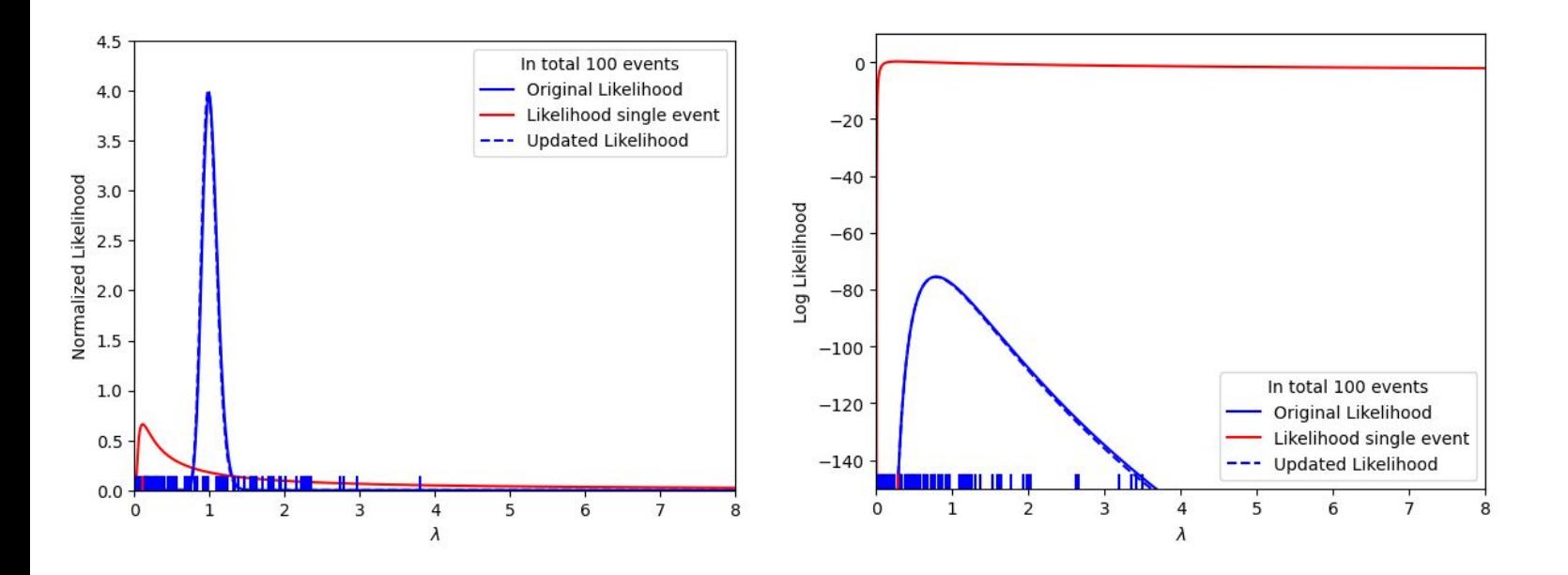

### Uncertainties of the ML estimates

• Likelihood gets more and more Gaussian with increasing number of events

$$
L(p) = L(\hat{p}) \exp\left(-\frac{(p-\hat{p})^2}{2\sigma_p^2}\right)
$$
  

$$
\ln L(p) = \ln L(\hat{p}) - \frac{(p-\hat{p})^2}{2\sigma_p^2}
$$

Uncertainty  $\sim$  [known unknowns](https://en.wikipedia.org/wiki/There_are_unknown_unknowns)

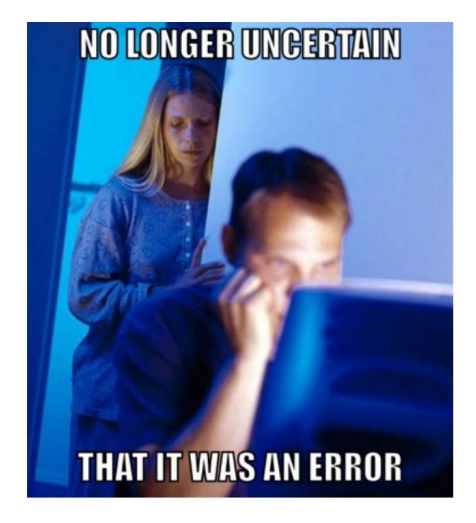

From Hesse Matrix  
\n
$$
V_{\hat{p}} = -\left[ \left( \frac{\partial^2 \ln L(p)}{\partial p_i \partial p_j} \right)_{p=\hat{p}} \right]^{-1}
$$
\n
$$
\ln L(\hat{p} \pm \sigma) = \ln L(\hat{p}) - \frac{1}{2}
$$

#### Textbook example: Uncertainty of λ

• Let's assume that the measured values obey exponential distribution

$$
f(x,\lambda) = \frac{1}{\lambda}e^{-\frac{x}{\lambda}} \qquad \qquad \ln L(\lambda) = n\ln\frac{1}{\lambda} - \frac{1}{\lambda}\sum_{i} x_i
$$

- $\bullet$  ML estimate for  $\lambda$  is from first derivative  $0 = \frac{\partial}{\partial \lambda} \ln L(\lambda) = -\frac{n}{\lambda} + \frac{1}{\lambda^2} \sum_i x_i \qquad \boxed{\qquad \qquad } \lambda = \frac{1}{n} \sum_i x_i$
- Uncertainty of lambda using Hesse method

$$
V_p = \left(\frac{\partial^2}{\partial \lambda^2} \ln L(\lambda)|_{\lambda = \hat{\lambda}}\right)^{-1} = \frac{1}{n} \hat{\lambda}^2 \qquad \qquad \frac{\partial^2}{\partial \lambda^2} \ln L(\lambda) = \frac{n}{\lambda^2} - \frac{2}{\lambda^3} \sum_i x_i
$$

$$
\boxed{\sigma_{\hat{\lambda}} = \frac{1}{\sqrt{n}}\hat{\lambda}}
$$

#### Relative uncertainty goes like 1/√n

### Relation between Maximum likelihood and  $\chi^2$  fits

● From the Likelihood of the residuals which are assumed to obey Normal distribution

$$
L(p) = \frac{1}{\sqrt{2\pi}\sigma_1} e^{-\frac{(y_1 - f(x_1, p))^2}{\sigma_1^2}} \frac{1}{\sqrt{2\pi}\sigma_2} e^{-\frac{(y_2 - f(x_2, p))^2}{\sigma_2^2}} \dots \frac{1}{\sqrt{2\pi}\sigma_n} e^{-\frac{(y_n - f(x_n, p))^2}{\sigma_n^2}}
$$

$$
-2\ln L(p) + C = \sum_{i} \frac{(y_1 - f(x_1, p))^2}{\sigma_1^2} = \chi^2
$$

Hesse method  
\n
$$
V_p = 2\left[\left(\frac{\partial^2 \chi^2}{\partial p_i \partial p_j}\right)_{p=\hat{p}}\right]^{-1}
$$
\n
$$
V_{\hat{p}} = 2\left[\left(\frac{\partial^2 - 2 \ln L}{\partial p_i \partial p_j}\right)_{p=\hat{p}}\right]^{-1}
$$

Hesse method  
\n
$$
2\left[\left(\frac{\partial^2 \chi^2}{\partial p_i \partial p_j}\right)_{p=\hat{p}}\right]^{-1}
$$
\n
$$
\times \left[\left(\frac{\partial^2 -2 \ln L}{\partial p_i \partial p_j}\right)_{p=\hat{p}}\right]^{-1}
$$
\n
$$
-2\ln L(\hat{p} \pm \sigma) = -2\ln L(\hat{p}) + 1
$$

### Binned Maximum likelihood fits

- When one replace Gauss by Poisson for each bin
- Approaches to unbinned ML for infinity bins (bins with zero number of entries are not problem)
- Equivalent to discretisation of observed variable
- Faster fitting  $\rightarrow$  getting prior for unbinned fit

$$
L(p) = e^{-f(x_1, p)} \frac{(f(x_1, p))^{y_1}}{y_1!} e^{-f(x_2, p)} \frac{(f(x_2, p))^{y_2}}{y_2!} \dots e^{-f(x_n, p)} \frac{(f(x_n, p))^{y_n}}{y_n!}
$$
  

$$
\ln L(p) = -\sum_i f(x_i, p) + \sum_i y_i \ln f(x_i, p) + C
$$

For both examples (γ-absorption fit and M<sub>μμ</sub> fit) Gaus can be replaced by Poisson [Example 1: Chi2 fits](https://colab.research.google.com/drive/1uvEmTexQsSEYhDZ2f54r3m7n6JD9nMDn#scrollTo=Js4u_S6WCNbV&line=1&uniqifier=1)

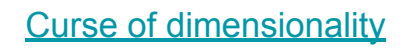

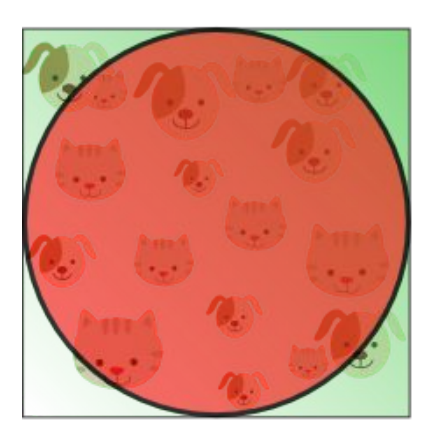

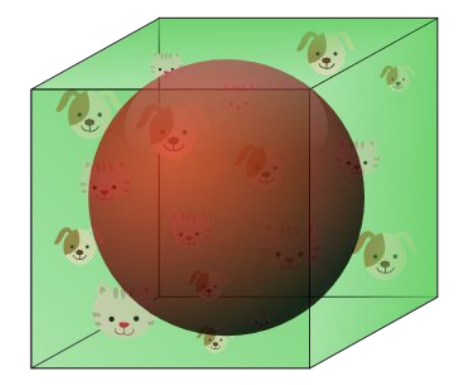

# Fitting M<sub>μμ</sub> using ML method

- Minimizing -2logL using Minuit
- Minos gives asymmetric unc.

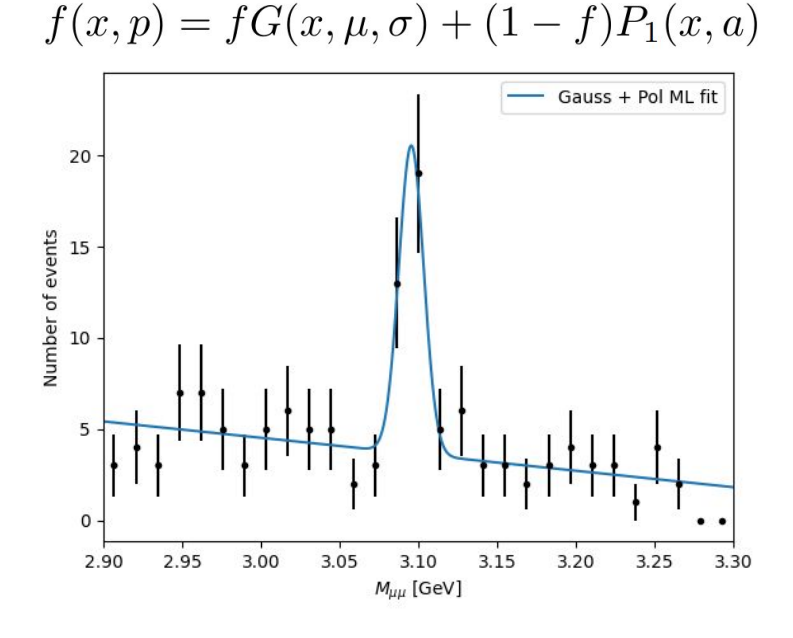

#### CO [Example 4: ML fits of mass](https://colab.research.google.com/drive/1aYf7bhUtpwjNiGEY9sHHPzo08TQjYuiE#scrollTo=BCZb6sAzW59i)

#### 0..μ, 1..σ, 2..a, 3..f

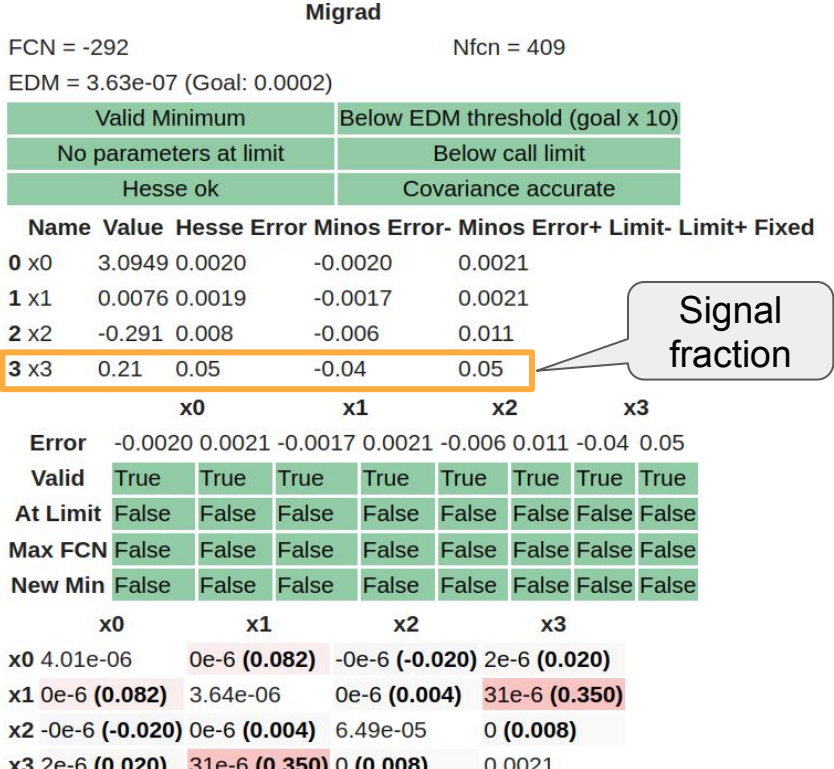

# Toy from **PDF** vs Hesse uncertainties

#### **Toy pseudo-experiment:**

- 1) Generate n from Poisson distribution with  $\lambda = n_{Data}$
- 2) Generate n event from the PDF obtained at previous slide
- 3) Run the the ML fit on these events

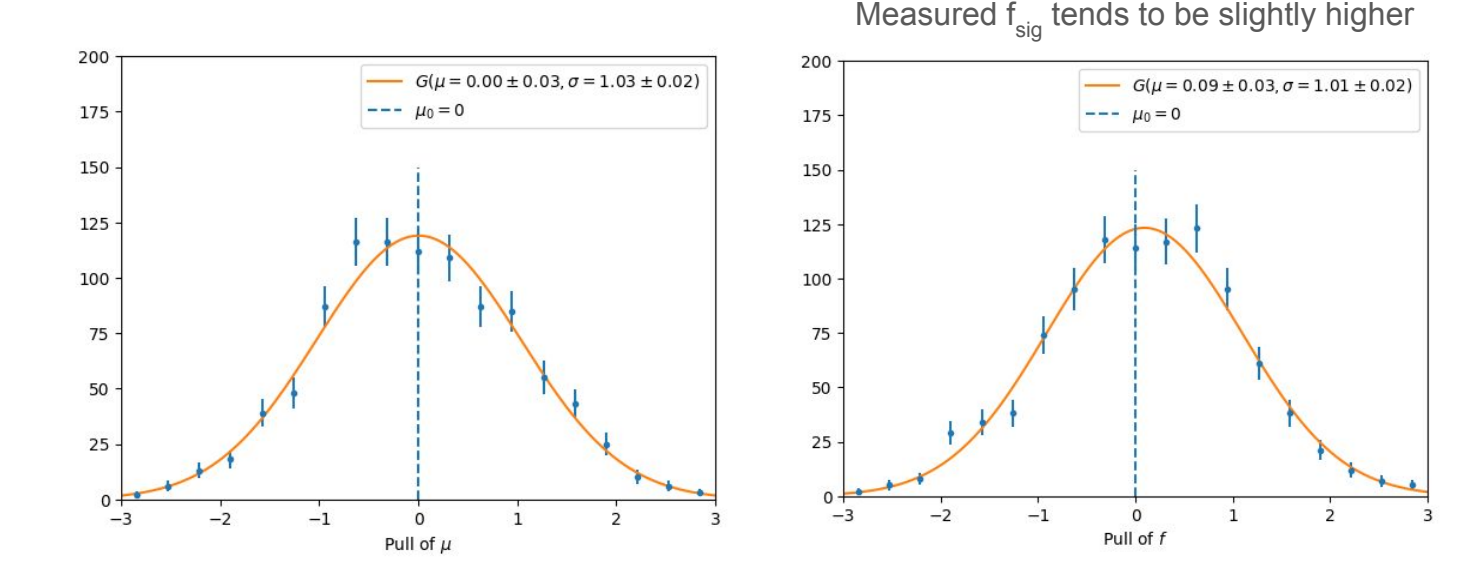

#### CO [Example 4: ML fits of mass](https://colab.research.google.com/drive/1aYf7bhUtpwjNiGEY9sHHPzo08TQjYuiE#scrollTo=M6-a_2QOwXcd)

$$
\text{pull} = \frac{p^{(r)} - \hat{p}}{\sigma_{\hat{p}}}
$$

45

### Bootstrap from **Data** vs Hesse uncertainties

#### **Bootstrap replica:**

- 1) Generate n from Poisson distribution with  $\lambda = n_{Data}$
- 2) Randomly pick n events from the data set (events can repeat)
- 3) Run the the ML fit on these events

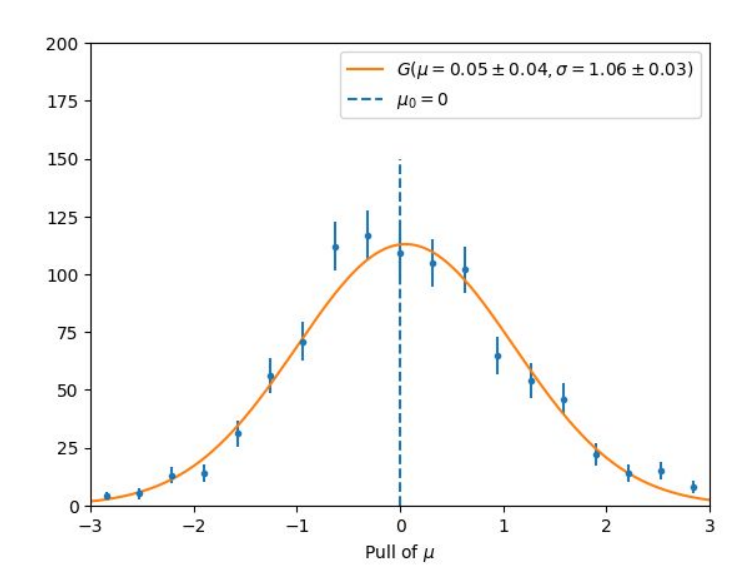

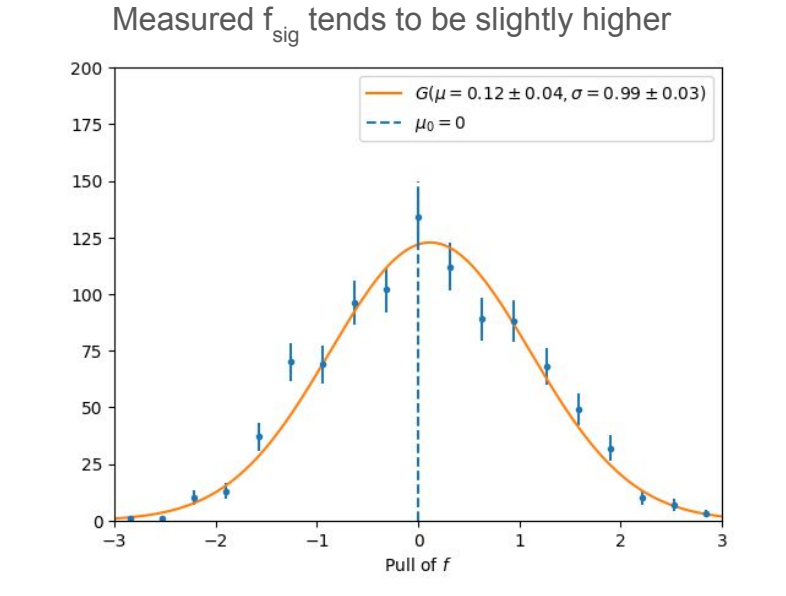

#### pull  $=$   $\frac{p^{(r)}}{\sigma_s}$  $\sigma_{\hat{n}}$

**CO** 

[Example 4: ML fits of mass](https://colab.research.google.com/drive/1aYf7bhUtpwjNiGEY9sHHPzo08TQjYuiE#scrollTo=rgCFc8gTAqsH)

# Profile Likelihood scan of f<sub>Sig</sub>

- Deriving uncertainties by "graphical method"  $\rightarrow$  +1, +2<sup>2</sup>, +3<sup>2</sup>... rule for -2 logL (in analogy to chi2)
- This approach called Minos in iminuit
- Notice that f=0 is special as profiling is effectively done only over BG parameter a (drop in effective  $N_{df}$ )

$$
L_{\text{prof}}(f) = \max_{\mu, \sigma, a} L(\mu, \sigma, a, f)
$$

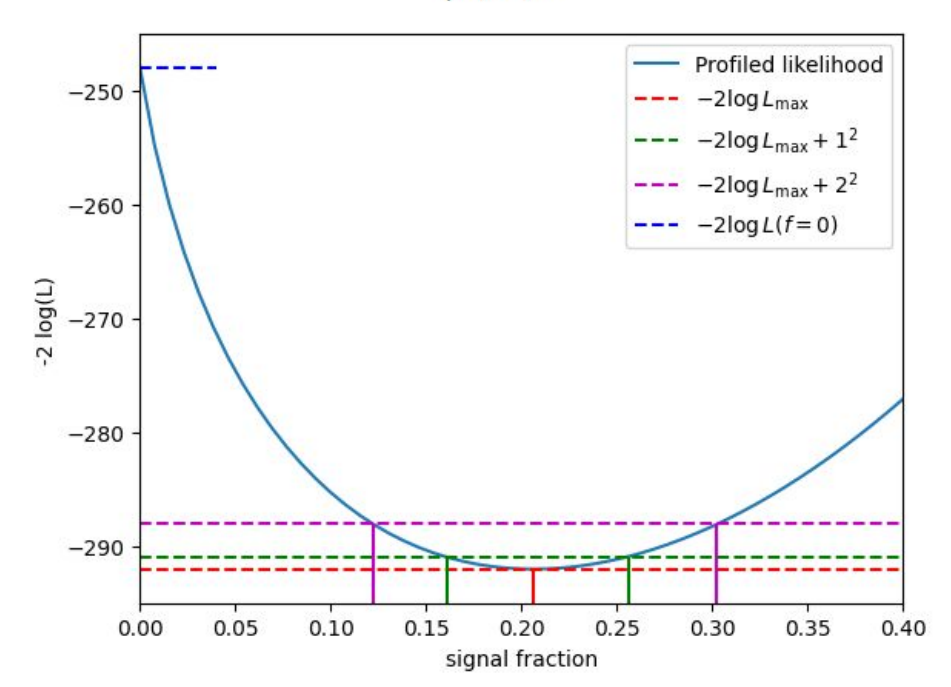

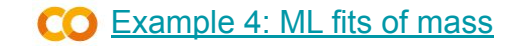

#### Can we claim discovery: ML ratio test

- If the PDFs for signal and BG are known, the ML ratio is the most powerful discriminator
- If data obey BG-only hypothesis, the  $\lambda_{\rm LR}$  behaves as  $\chi^2_{n_n}$ (for large #events, Wilks theorem)

 $\lambda_{LR}$  = 44.11 (n<sub>p</sub> = 3)  $p =$  scipy.stats.chi2.sf(44.11, 3) = 1.4e-9 scipy.stats.chi2.sf $(6.05^2, 1) = 1.4e-9$ 

6σ significance→ discovery of J/Ѱ

$$
\lambda_{LR} = 2 \ln \frac{\sup_{p \in \text{Sig} + BG} L(p)}{\sup_{p \in BG} L(p)}
$$

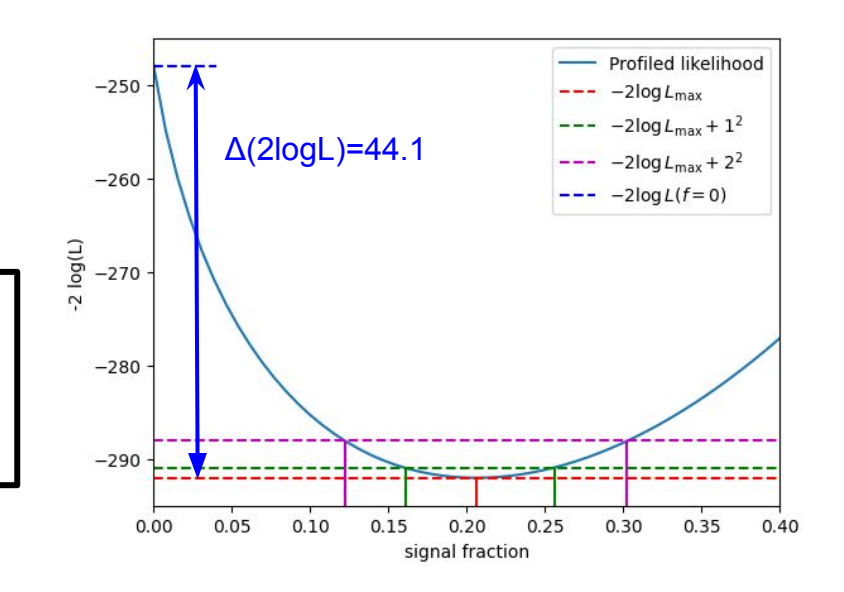

### Systematic uncertainties and nuisance parameters

- Most parameters of the model are typically detector related and of the technical nature (unpublished)
	- $\rightarrow$  using profiling to maximize L over these parameters
- Systematic variations can be:  $\rightarrow$  Treated out of the likelihood  $\rightarrow$  Included into the likelihood via
	- nuisance parameters

$$
L = \frac{1}{\sqrt{2\pi}\sigma_{K^{\rm jet}}} \exp\left(-\frac{(K^{\rm jet} - K^{\rm jet}_0)^2}{2(\sigma_{K^{\rm jet}})^2}\right) \prod_i f(x_i; \sigma_{H \to \tau\tau}, K^{\rm jet})\right)
$$

#### [Phys.Rev.D 99 \(2019\)](https://inspirehep.net/literature/1704495)

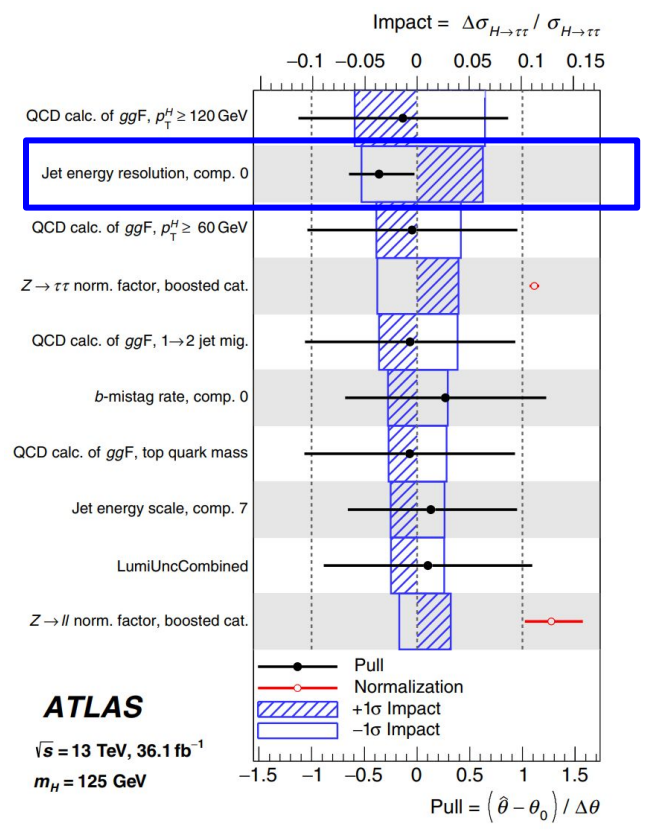

49

### Extended Maximum Likelihood

- Adding total number of events as parameter into the Likelihood
- Important if there is external constraint for total number of events (e.g. from luminosity)  $\rightarrow$  otherwise fit results are identical

$$
L = \underbrace{e^{-\nu} \frac{\nu^n}{n!}} \prod_i^n f(x_i, p)
$$

$$
\begin{aligned}\nL &= e^{-\nu} \frac{1}{n!} \prod_{i}^{n} [\nu f f_{s}(x_{i}, p) + \nu (1 - f) f_{b}(x_{i}, p)] &\nu &= 129.0 \pm 11.4 \\
f &= 0.206 \pm 0.045 \\
L &= e^{-(N_{\rm s} + N_{\rm b})} \frac{1}{n!} \prod_{i}^{n} [N_{\rm s} f_{\rm s}(x_{i}, p) + N_{\rm b} f_{b}(x_{i}, p)] &N_{\rm s} &= 26.6 \pm 6.4 \\
N_{\rm b} &= 102.4 \pm 10.8\n\end{aligned}
$$

#### Questions to part 2?

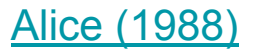

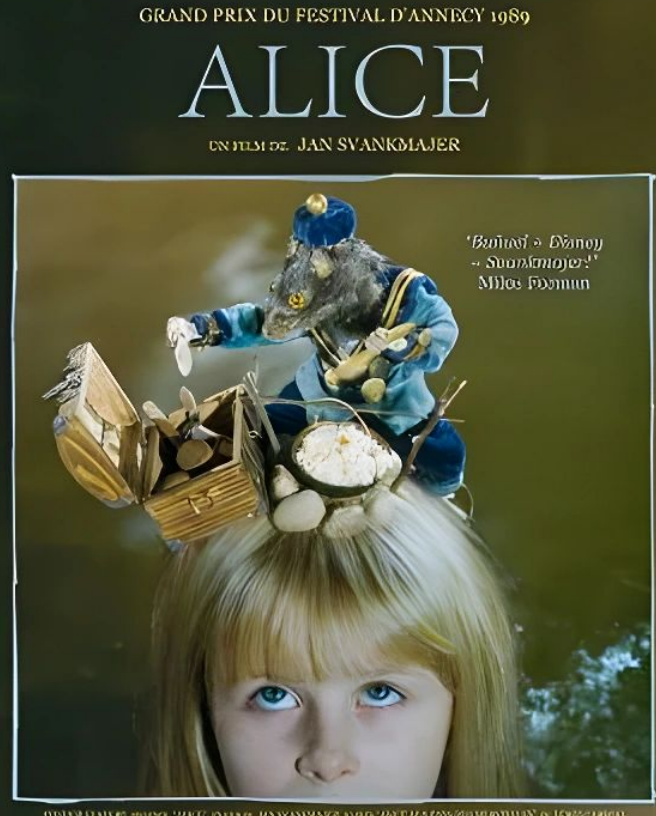

5939 - HANNEL 0930000

 $\Box$  CNC

### What to remember

- The  $\chi^2$  fits used for systematic-dominated measurements and for xy fits
- Likelihood fits are binning-independent  $\rightarrow$  important for small statistics
- Likelihood-ratio test is the standard way to claim discoveries

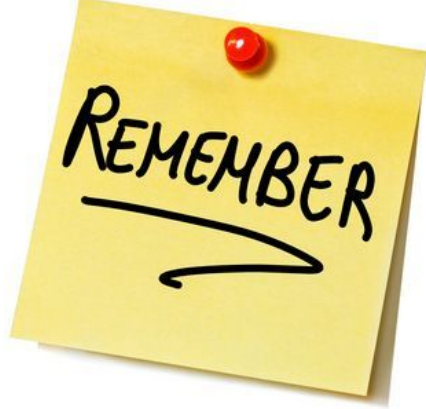